# Manual del kit *ipsogen*® BCR-ABL1 mbcr

 $\vee$  24

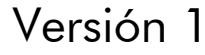

#### **IVD**

Diagnóstico in vitro cuantitativo

Para utilizar con los instrumentos Rotor-Gene® Q, ABI PRISM®, LightCycler® y SmartCycler®

# $\epsilon$

REF |

670023

QIAGEN GmbH, QIAGEN Strasse 1, 40724 Hilden, ALEMANIA

R2 | MAT | 1072506ES

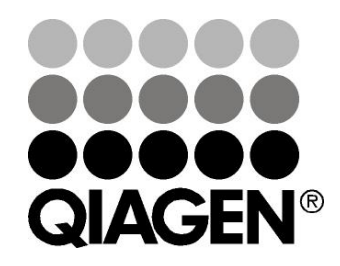

# Sample & Assay Technologies

## QIAGEN Sample and Assay Technologies

QIAGEN es el proveedor líder de tecnologías innovadoras para la preparación de muestras y ensayos de biología molecular que permiten el aislamiento y la detección del contenido de cualquier muestra biológica. Nuestros productos y servicios de vanguardia y máxima calidad garantizan el éxito desde la muestra hasta el resultado.

#### QIAGEN sienta las bases de excelencia en los siguientes campos:

- **Purificación de ADN, ARN y proteínas**
- Ensayos de ácidos nucleicos y proteínas
- Investigación con microARN y ARNi
- Automatización de tecnologías de preparación de muestras y ensayos de biología molecular

Nuestra misión es ayudarle a superar sus retos y a alcanzar un éxito excepcional. Para más información, visite www.qiagen.com.

## Contenido

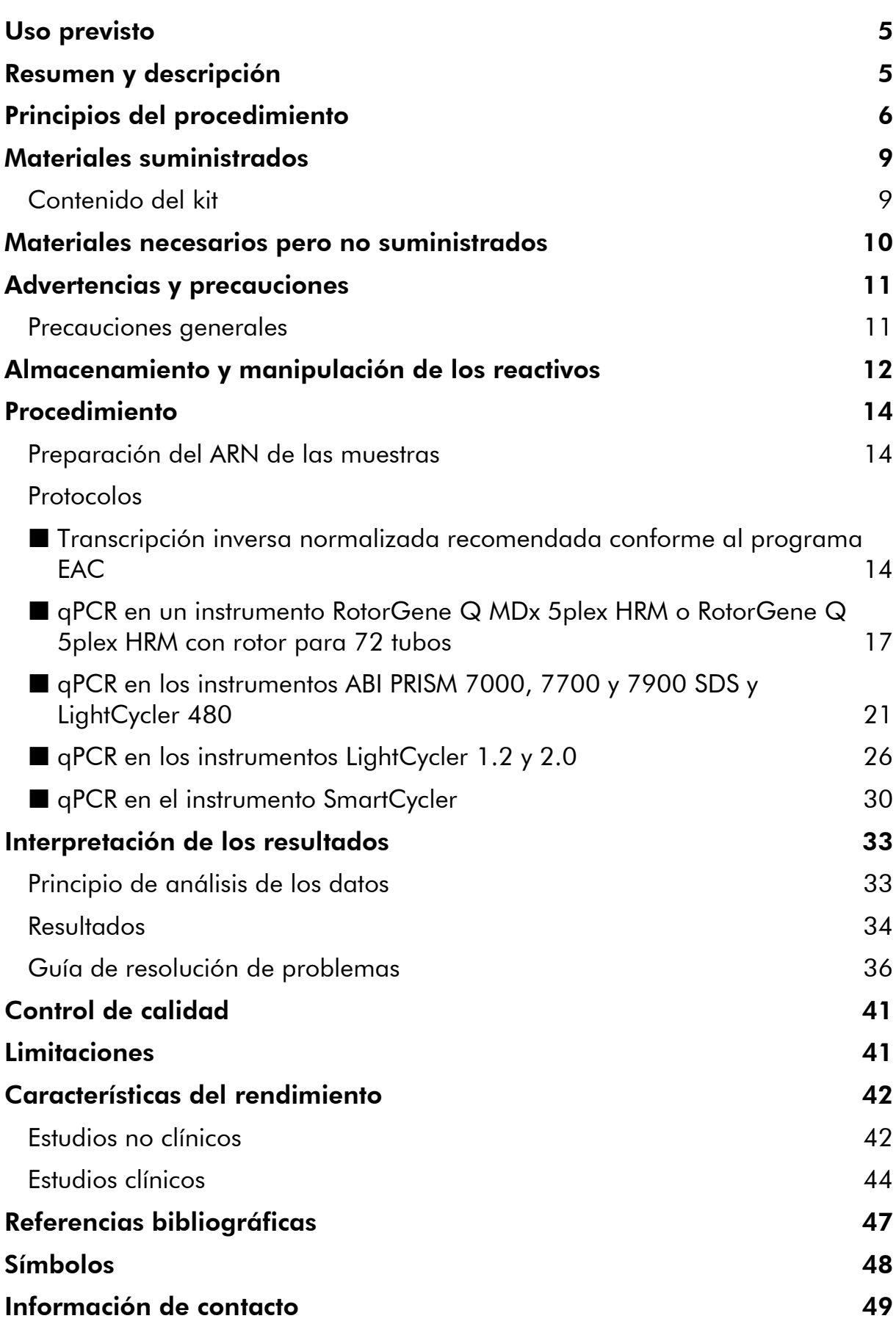

[Información para pedidos](#page-49-0) 50

### <span id="page-4-0"></span>Uso previsto

El kit *ipsogen* BCR-ABL1 mbcr está concebido para la cuantificación de los transcritos de la forma p190 del gen BCR-ABL en muestras de médula ósea o de sangre periférica de pacientes con leucemia linfoblástica aguda (LLA) Phpositiva previamente diagnosticados de un acontecimiento de gen de fusión (FG, fusion gene) BCR-ABL mbcr. Los resultados obtenidos están indicados para vigilar la eficacia del tratamiento en los pacientes que estén recibiendo tratamiento y para el seguimiento de la enfermedad residual mínima (MRD, minimal residual disease) para vigilar la recidiva de la enfermedad.

### <span id="page-4-1"></span>Resumen y descripción

El cromosoma Filadelfia (Ph) es la aberración cariotípica más frecuente en adultos con LLA. Está presente en total en el 20-30% de los pacientes adultos con LLA, y su incidencia se eleva por encima del 50% en los pacientes de 50 años de edad o más.

En esta translocación, el segmento 3' del protooncogén ABL del cromosoma 9 está yuxtapuesto al segmento 5' del gen BCR del cromosoma 22. El gen de fusión BCR-ABL presente en el cromosoma Ph codifica una proteína tirosinquinasa constitutivamente activa.

Los puntos de rotura del gen ABL suelen estar localizados en el primer intrón. Los puntos de rotura del gen BCR suelen estar localizados en una de las 3 regiones siguientes: una región de 5,8 kb que abarca los exones 12-16, denominada región de acumulación de puntos de rotura mayor (Mbcr, major breakpoint cluster region), una secuencia de 55 kb del primer intrón, que recibe el nombre de región de acumulación de puntos de rotura menor (mbcr, minor breakpoint cluster region) y la región de acumulación de puntos de corte micro  $(\mu$ -bcr, micro breakpoint cluster region).

Los puntos de rotura localizados en la región mbcr unen el exón 1 (e1) con el segundo exón del gen ABL (a2) dando lugar a un transcrito de fusión más pequeño, e1a2, que codifica una proteína quimérica de 190 kDa (p190) (figura 1). La proteína BCR-ABL p190 únicamente se observa en la LLA Ph+, mientras que la proteína BCR-ABL p210 está presente en el 20-40% de los pacientes con LLA Ph+ y en casi todos los pacientes con leucemia mieloide crónica (LMC) Ph+.

Todas las formas de proteínas de fusión BCR-ABL muestran un aumento y una alteración de la regulación de la actividad tirosinquinasa, y se ha demostrado que la forma p190 tiene un potencial de transformación mayor que la forma p210. Además, esta proteína quimérica parece alterar la regulación de las vías normales de transducción de señales dependientes de citocinas, lo cual causa la inhibición de la apoptosis o un crecimiento independiente de los factores de crecimiento.

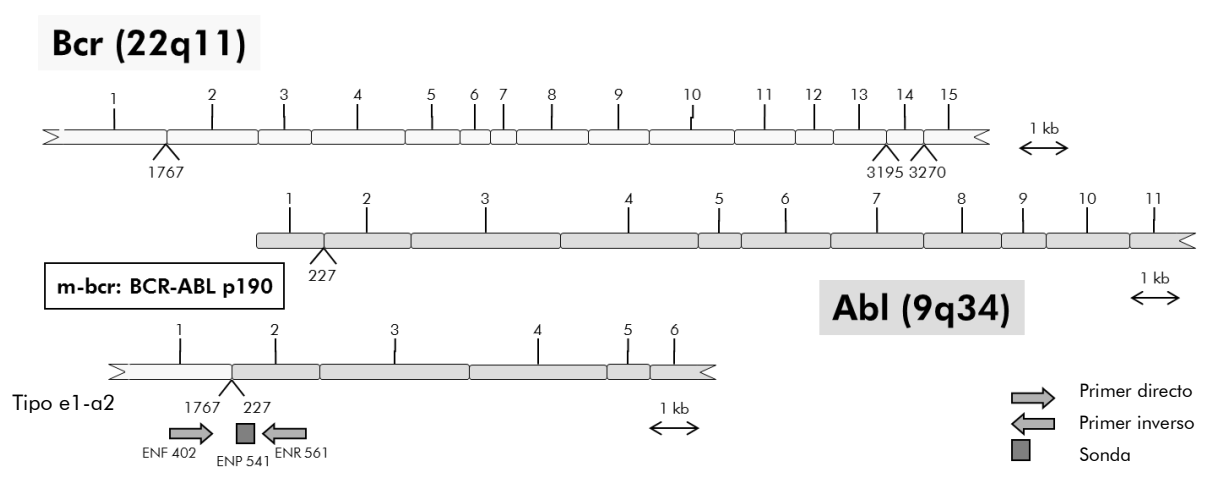

Diagrama esquemático del transcrito del gen de fusión BCR-ABL mbcr cubierto por el conjunto de primers y sonda de qPCR: ENF402–ENP541–ENR561. El número mostrado bajo los primers y la sonda indica su posición nucleotídica en el transcrito del gen normal.

El tratamiento de los pacientes con LLA Ph+ se ha optimizado con la introducción de los inhibidores de la tirosinquinasa, que han mejorado considerablemente la supervivencia de estos pacientes (para ver una revisión, consúltese la referencia 1). En estos pacientes es preciso vigilar la enfermedad residual mínima (MRD). El método actual para medir el nivel de MRD consiste en el uso de la reacción en cadena de la polimerasa cuantitativa (qPCR, quantitative polymerase chain reaction) en tiempo real, por medio de la cual los números de transcritos de BCR-ABL se relacionan con los números de transcritos de un gen de control. El kit *ipsogen* BCR-ABL1 mbcr se basa en esta técnica.

### <span id="page-5-0"></span>Principios del procedimiento

La qPCR permite la cuantificación exacta de los productos de la PCR durante la fase exponencial del proceso de amplificación con PCR. Es posible obtener rápidamente datos de la PCR cuantitativa, sin necesidad de un procesamiento posterior a la PCR, mediante la detección en tiempo real de señales fluorescentes durante los ciclos de PCR y después de estos, reduciendo así considerablemente el riesgo de contaminación con productos de la PCR. Actualmente se dispone de 3 tipos principales de técnicas de qPCR: análisis de qPCR con el colorante SYBR® Green I, análisis de qPCR con sondas de hidrólisis y análisis de qPCR con sondas de hibridación.

Este ensayo aprovecha el principio de la hidrólisis de oligonucleótidos con doble colorante para qPCR. Durante la PCR, primers (cebadores o iniciadores) directos e inversos se hibridan con una secuencia específica. La misma mezcla contiene un oligonucleótido con doble colorante. Esta sonda, que consta de un oligonucleótido marcado con un colorante indicador en el extremo 5' y un colorante extintor de fluorescencia en el extremo 3', se hibrida con una secuencia diana dentro del producto de la PCR. El análisis de qPCR con sondas de hidrólisis aprovecha la actividad exonucleasa  $5'$  $\rightarrow$ 3' de la ADN-polimerasa

de *Thermus aquaticus* (*Taq*). Cuando la sonda está intacta, la proximidad del colorante indicador al colorante extintor de fluorescencia provoca la supresión de la fluorescencia del indicador principalmente por transferencia de energía de tipo Förster.

Durante la PCR, si la diana que nos interesa está presente, la sonda hibrida específicamente entre el primer directo y el inverso. La actividad exonucleasa 5'→3' de la ADN-polimerasa escinde la sonda entre el indicador y el extintor de fluorescencia únicamente si la sonda se hibrida con la diana. A continuación, los fragmentos de la sonda se separan de la diana y continúa la polimerización de la cadena. Se bloquea el extremo 3' de la sonda para impedir la extensión de la sonda durante la PCR (figura 2). Este proceso ocurre en todos los ciclos y no interfiere en la acumulación exponencial del producto.

El aumento de la señal de fluorescencia se detecta únicamente si la secuencia diana es complementaria a la sonda y, por consiguiente, se amplifica durante la PCR. Debido a estos requisitos, no se detecta una amplificación inespecífica. Por tanto, el aumento de la fluorescencia es directamente proporcional a la amplificación de la diana durante la PCR.

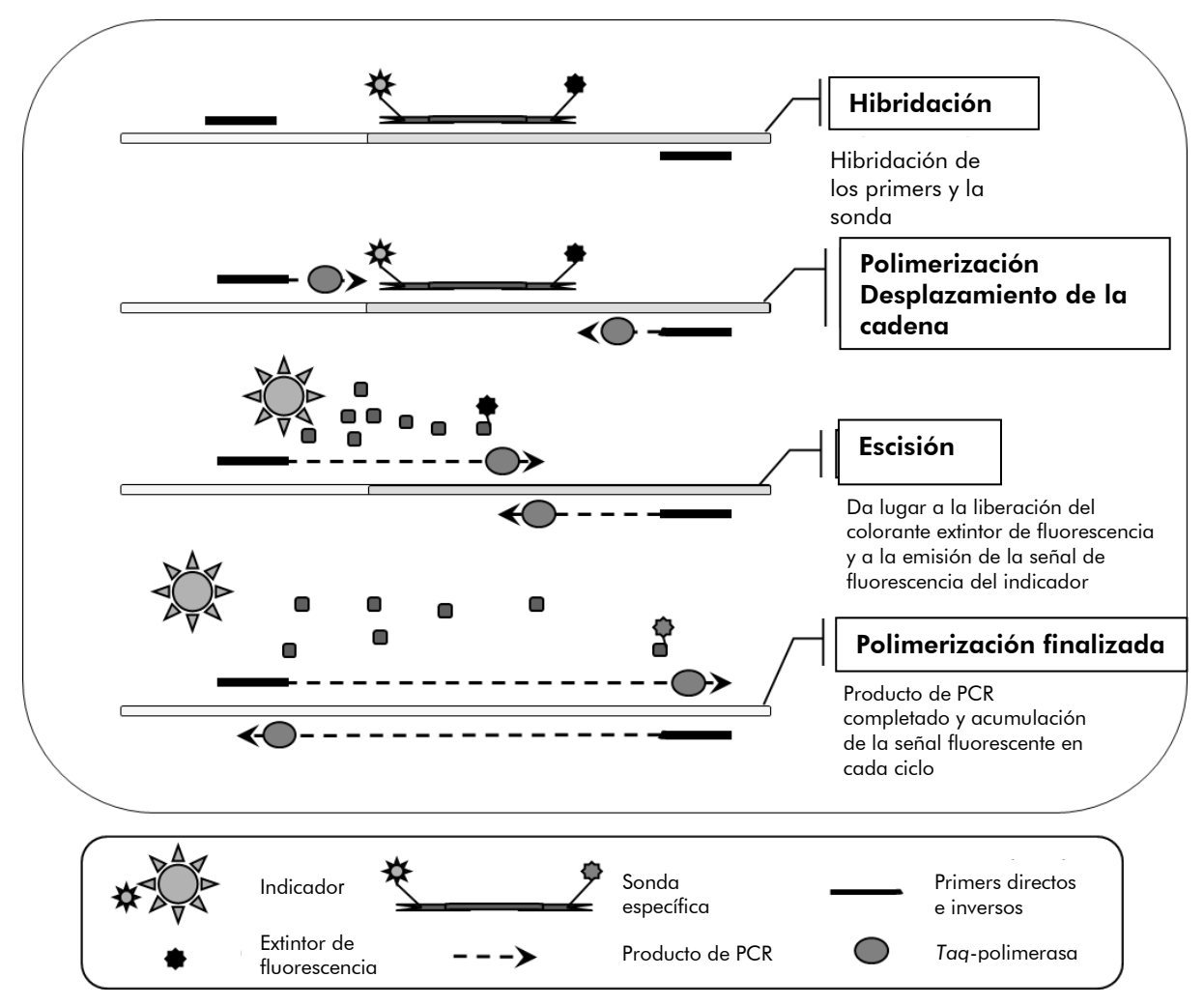

<span id="page-7-0"></span>Figura 2. Principio de la reacción. El ARN total se somete a transcripción inversa y el ADNc generado se amplifica mediante PCR utilizando un par de primers específicos y una sonda interna de doble colorante específica (FAM™‑TAMRA™). La sonda se une al amplicón durante cada paso de hibridación de la PCR. Cuando la ADN-polimerasa *Taq* se extiende desde el primer unido al amplicón, desplaza el extremo 5' de la sonda, que a continuación es degradada por la actividad exonucleasa 5'3' de la ADN-polimerasa *Taq*. La escisión continúa hasta que la sonda restante se separa del amplicón. Este proceso libera el fluoróforo y el extintor de fluorescencia a la solución, separándolos espacialmente y produciendo un aumento de la fluorescencia procedente del colorante FAM y una disminución de la fluorescencia procedente del colorante TAMRA.

### Materiales suministrados

### <span id="page-8-0"></span>Contenido del kit

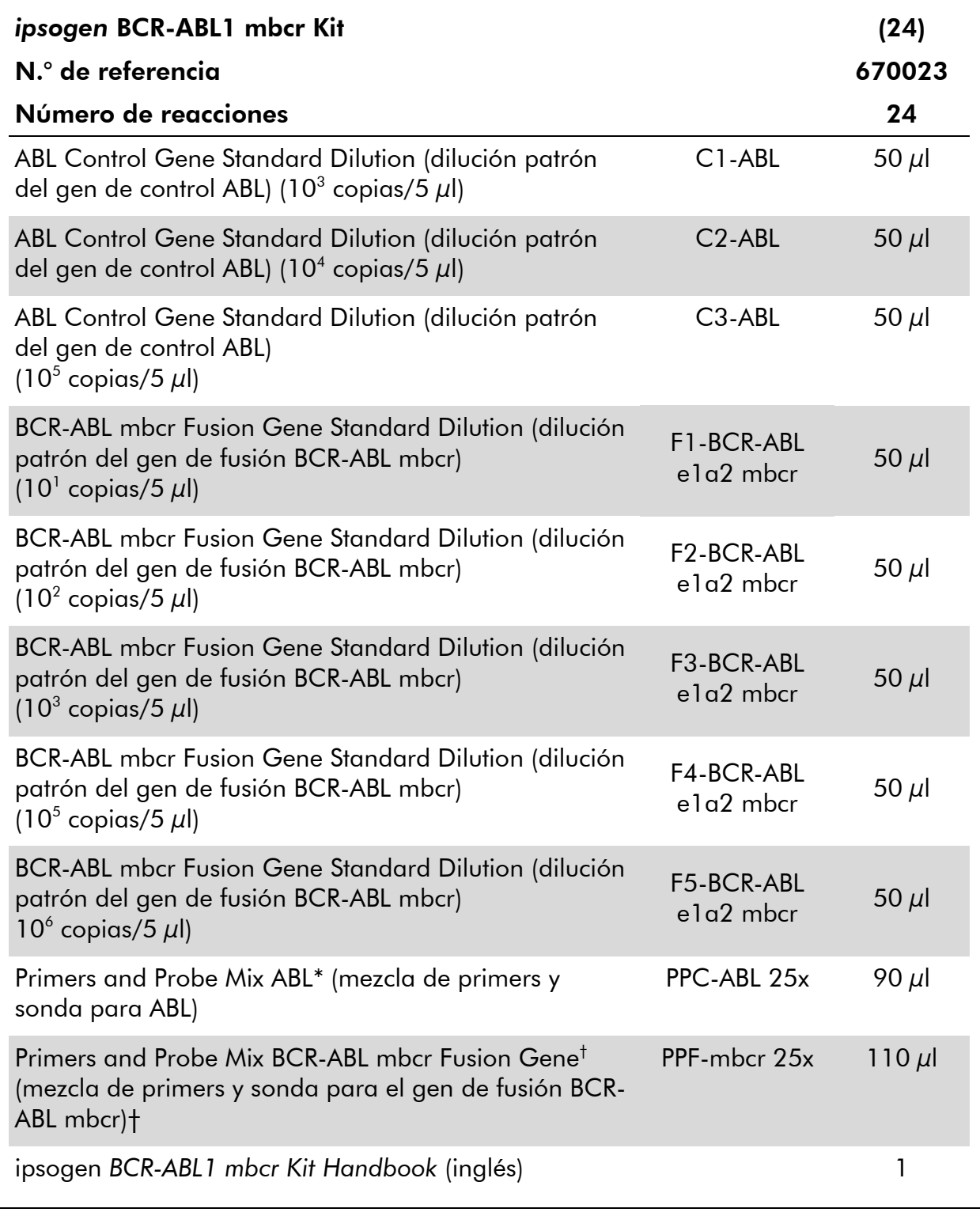

\* Mezcla de primers inversos y directos específicos para el gen de control (CG, *control gene*) ABL y una sonda FAM-TAMRA específica.

† Mezcla de primers inversos y directos específicos para el gen de fusión BCR-ABL mbcr y una sonda FAM-TAMRA específica.

Nota: Centrifugar brevemente las diluciones patrón y las mezclas de primers y sonda antes de su empleo.

### <span id="page-9-0"></span>Materiales necesarios pero no suministrados

Siempre que trabaje con productos químicos, utilice una bata de laboratorio adecuada, guantes desechables y gafas protectoras. Para obtener más información, consulte las fichas de datos de seguridad (SDS, safety data sheets) correspondientes que el proveedor del producto pone a su disposición.

#### Reactivos

- **Agua libre de nucleasas apta para PCR**
- Reactivos para la transcripción inversa: el reactivo validado es Superscript $^{\circledR}$ II (o Superscript) Reverse Transcriptase (transcriptasa inversa Superscript II o Superscript), que incluye un tampón de primera cadena 5x y DTT 100 mM (Life Technologies, n.° de referencia 18064-022)
- Inhibidor de ARNasa: el reactivo validado es RNaseOUT™™(Life Technologies, n.° de referencia 10777-019)
- **Juego de dNTP apto para PCR**
- **Hexámero aleatorio**
- $\Box$  MgCll<sub>2</sub>
- Tampón y ADN-polimerasa *Taq*: los reactivos validados son TaqMan® Universal PCR Master Mix (mezcla maestra para PCR 2x) (Life Technologies, n.° de referencia 4304437) y LightCycler TaqMan Master (mezcla maestra para PCR 5x) (Roche, n.° de referencia 04535286001)

#### Consumibles

- Puntas de pipeta para PCR estériles, libres de nucleasas, resistentes a aerosoles y con filtros hidrófobos
- Tubos para PCR libres de ARNasa y de ADNasa de 0,5 ml o 0,2 ml
- $\blacksquare$  Hielo

#### Equipo

- Pipeta graduada en microlitros\* dedicada exclusivamente para PCR  $(1-10 \mu l; 10-100 \mu l; 100-1000 \mu l)$
- Centrifugadora de mesa\* con rotor para tubos de reacción de 0,2 ml/0,5 ml (con capacidad para centrifugar a 10.000 rpm)
- \* Asegúrese de que los instrumentos hayan sido verificados y calibrados siguiendo las recomendaciones del fabricante.
- Rotor-Gene Q MDx 5plex HRM u otro instrumento Rotor
- Termociclador\* o baño María\* (paso de transcripción inversa)

#### Reactivos complementarios

 ipsogen BCR-ABL1 mbcr Controls Kit (kit *ipsogen* BCR-ABL1 mbcr Controls) (n.° de referencia 670091), compuesto por líneas celulares con una expresión negativa, positiva alta y positiva baja del gen de fusión BCR-ABL mbcr para la validación cualitativa de la extracción de ARN y la transcripción inversa

### <span id="page-10-0"></span>Advertencias y precauciones

Para uso diagnóstico *in vitro*.

Siempre que trabaje con productos químicos, utilice una bata de laboratorio adecuada, guantes desechables y gafas protectoras. Para obtener más información, consulte las correspondientes fichas de datos de seguridad (SDS). Dichas fichas están disponibles online en un formato PDF cómodo y compacto en www.qiagen.com/safety, donde podrá encontrar, ver e imprimir la ficha de datos de seguridad correspondiente a cada kit y a cada componente del kit de QIAGEN.

Elimine los desechos de las muestras y del ensayo de conformidad con la normativa local sobre seguridad.

### <span id="page-10-1"></span>Precauciones generales

Los análisis de qPCR exigen buenas prácticas de laboratorio, incluidas las relativas al mantenimiento del equipo, que sean específicas para laboratorios de biología molecular y que cumplan los reglamentos vigentes y las normas aplicables.

Este kit está indicado para uso diagnóstico *in vitro*. Los reactivos y las instrucciones suministrados con este kit han sido validados para ofrecer un rendimiento óptimo. La dilución excesiva de los reactivos o un cambio en los

\* Asegúrese de que los instrumentos hayan sido verificados y calibrados siguiendo las recomendaciones del fabricante.

tiempos y las temperaturas de incubación pueden causar resultados erróneos o dispares. Los reactivos PPC y PPF podrían alterarse si se exponen a la luz. Todos los reactivos están formulados de manera específica para su utilización en este análisis. No deben sustituirse si se desea obtener un resultado óptimo del análisis.

La determinación de los niveles de transcritos mediante qPCR requiere la transcripción inversa del ARNm y la amplificación del ADNc generado mediante PCR. Por consiguiente, todo el procedimiento del ensayo debe realizarse en condiciones libres de ARNasa/ADNasa.

Tenga la máxima precaución para evitar:

- Contaminación con ARNasa/ADNasa, que podría degradar el molde de ARNm y el ADNc generado.
- Contaminación por arrastre del ARNm o de los productos de la PCR, que podría producir señales positivas falsas.

Por lo tanto, recomendamos lo siguiente:

- Utilizar material de laboratorio (como pipetas, puntas de pipeta, tubos de reacción) libre de nucleasas y llevar guantes cuando se realice el ensayo.
- Usar puntas de pipeta resistentes a los aerosoles nuevas en todos los pasos del pipeteo para evitar la contaminación cruzada entre las muestras y los reactivos.
- **Preparar la premezcla maestra para PCR con material específico (pipetas,** puntas, etc.) en una zona dedicada exclusivamente a tal fin donde no se introduzcan matrices de ADN (ADNc, ADN, plásmidos). Añadir el molde en una zona aparte (preferiblemente en una sala independiente) con material específico (pipetas, puntas, etc.).
- Manipular las diluciones patrón (C1-3 y F1-5) en una sala diferente.

## <span id="page-11-0"></span>Almacenamiento y manipulación de los reactivos

Los kits se envían en nieve carbónica y deben conservarse entre -30 °C y -15 °C tras su recepción.

- Reducir al mínimo la exposición a la luz de las mezclas de *primers* y sonda (tubos de PPC y PPF).
- Mezclar suavemente y centrifugar los tubos antes de abrirlos.
- Guardar todos los componentes del kit en los envases originales.

Estas condiciones de almacenamiento se aplican a los componentes abiertos y a los no abiertos. El incumplimiento de las condiciones de almacenamiento de los componentes que aparecen indicadas en las etiquetas podría afectar negativamente a los resultados del ensayo.

La fecha de caducidad de cada reactivo figura en las etiquetas de cada componente. El producto mantendrá su rendimiento hasta la fecha de caducidad impresa en la etiqueta si se respetan las condiciones de almacenamiento correctas.

No hay señales obvias que indiquen inestabilidad de este producto. No obstante, deben realizarse simultáneamente controles positivos y negativos con especímenes desconocidos.

### <span id="page-13-0"></span>Procedimiento

### <span id="page-13-1"></span>Preparación del ARN de las muestras

La preparación del ARN a partir de las muestras de pacientes (sangre o médula ósea) debe haberse realizado con un procedimiento validado. La calidad del ensayo depende en gran medida de la calidad del ARN utilizado. Por consiguiente, recomendamos validar el ARN purificado mediante electroforesis en gel de agarosa\* o utilizando un instrumento Agilent® Bioanalyzer® antes del análisis.

### <span id="page-13-2"></span>Protocolo: Transcripción inversa normalizada recomendada conforme al programa EAC

#### Antes de comenzar

**Preparar dNTP, 10 mM cada uno. Conservar a –20 °C en partes alícuotas.** 

#### Procedimiento

- 1. Descongelar todos los componentes necesarios y colocarlos en hielo.
- 2. Incubar 1  $\mu$ g de ARN (1-4  $\mu$ l) durante 10 minutos a 70 °C y enfriar inmediatamente en hielo durante 5 minutos.
- 3. Centrifugar brevemente (durante aproximadamente 10 segundos a 10.000 rpm para recoger el líquido en el fondo del tubo). A continuación, conservar en hielo.
- 4. Preparar la siguiente mezcla de RT según el número de muestras que vayan a procesarse (tabla 1).

\* Siempre que trabaje con productos químicos, utilice una bata de laboratorio adecuada, guantes desechables y gafas protectoras.

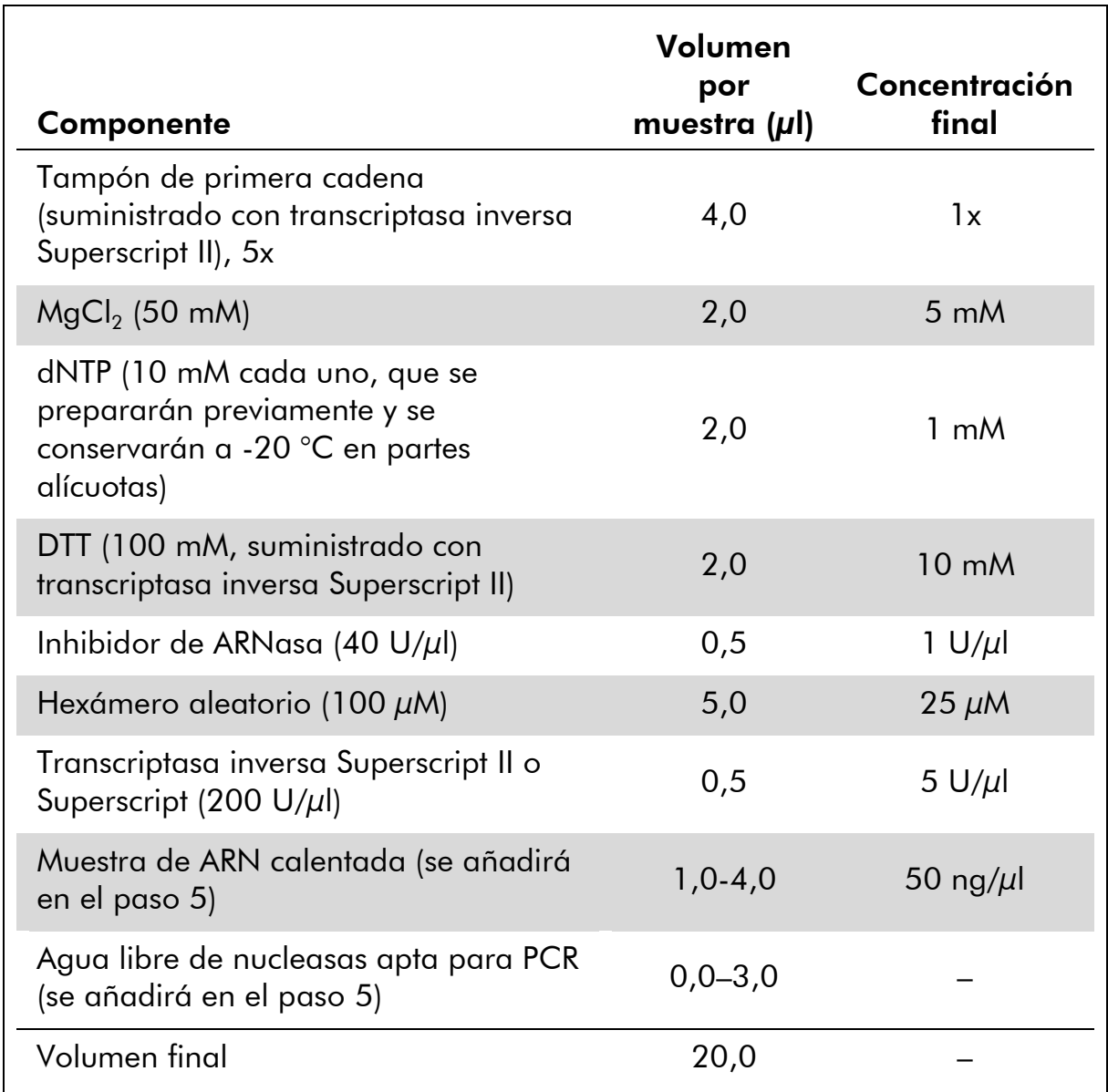

#### Tabla 1. Preparación de la mezcla de RT.

5. Pipetear 16 µl de mezcla de RT en cada tubo para PCR. A continuación, añadir 1-4 µl (1 µg) de ARN (del paso 3) y enrasar a 20 µl con agua libre de nucleasas apta para PCR (véase la tabla 2).

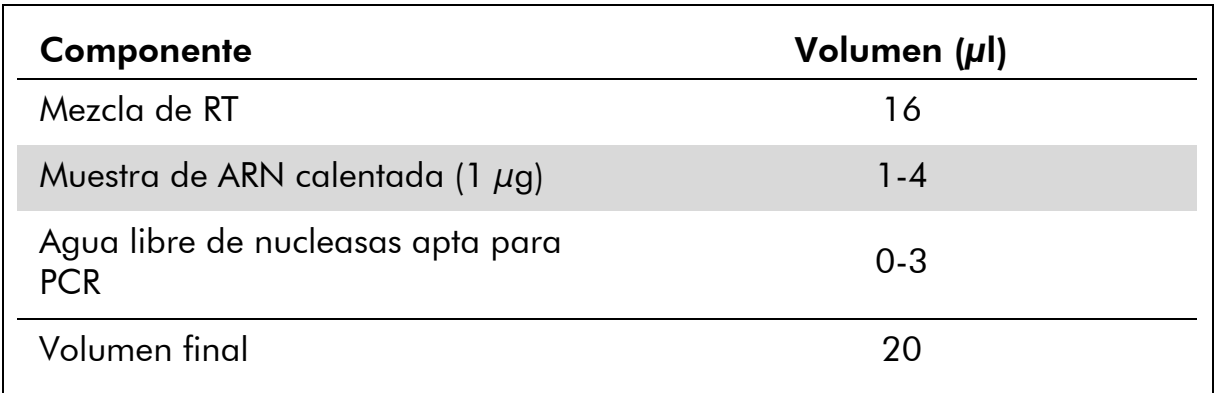

#### Tabla 2.Preparación de la reacción de transcripción inversa.

- 6. Mezclar bien y centrifugar brevemente (durante aproximadamente 10 segundos a 10.000 rpm para recoger el líquido en el fondo del tubo).
- 7. Incubar a 20 °C durante 10 minutos.
- 8. Incubar a 42 °C en un termociclador durante 45 minutos y, a continuación, incubar inmediatamente a 99 °C durante 3 minutos.
- 9. Enfriar en hielo (para detener la reacción) durante 5 minutos.
- 10. Centrifugar brevemente (durante aproximadamente 10 segundos a 10.000 rpm para recoger el líquido en el fondo del tubo). A continuación, conservar en hielo.
- 11. Diluir el ADNc final con 30 µl de agua libre de nucleasas apta para PCR hasta un volumen final de 50 µl.
- 12. Realizar la PCR conforme a los siguientes protocolos, según el instrumento de qPCR que se use.

### <span id="page-16-0"></span>Protocolo: Protocolo: qPCR en un instrumento RotorGene Q MDx 5plex HRM o RotorGene Q 5plex HRM con rotor para 72 tubos

Si se emplea este instrumento, recomendamos realizar todas las mediciones por duplicado, como se indica en la tabla 3.

#### Tabla 3. Número de reacciones para los instrumentos Rotor-Gene Q con rotor para 72 tubos.

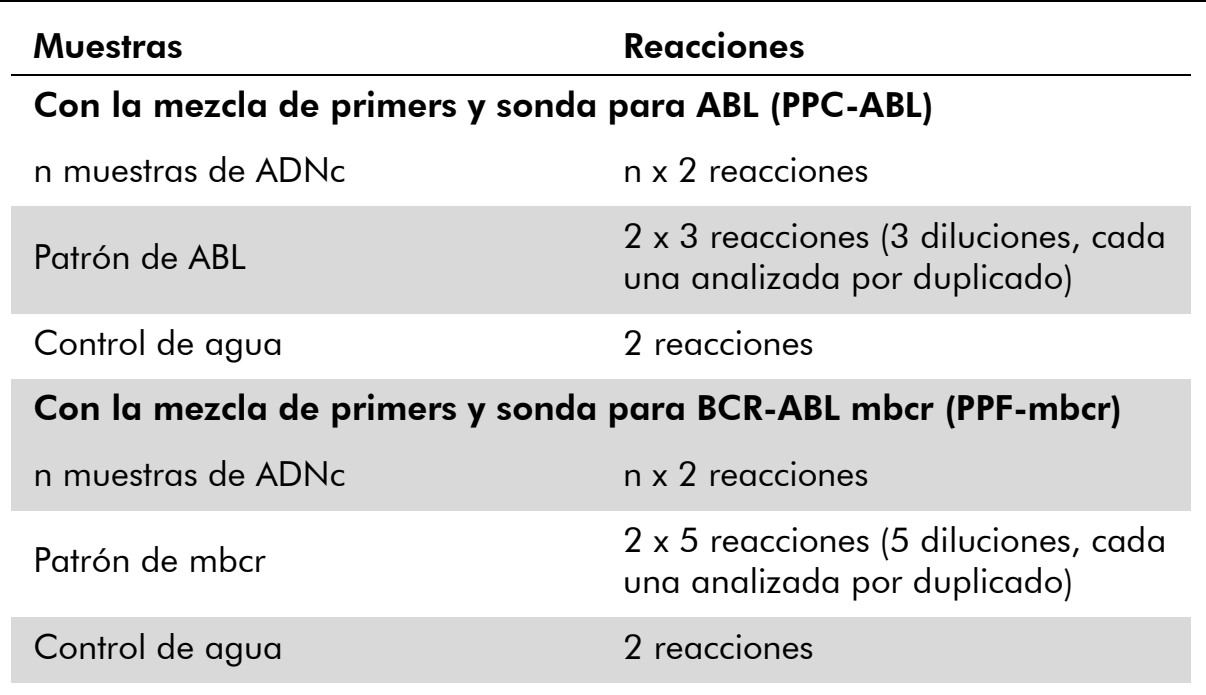

#### Procesamiento de las muestras en instrumentos Rotor-Gene Q con rotor para 72 tubos

Recomendamos analizar como mínimo 8 muestras de ADNc en el mismo experimento para optimizar el uso de los patrones y de las mezclas de *primers* y sonda.

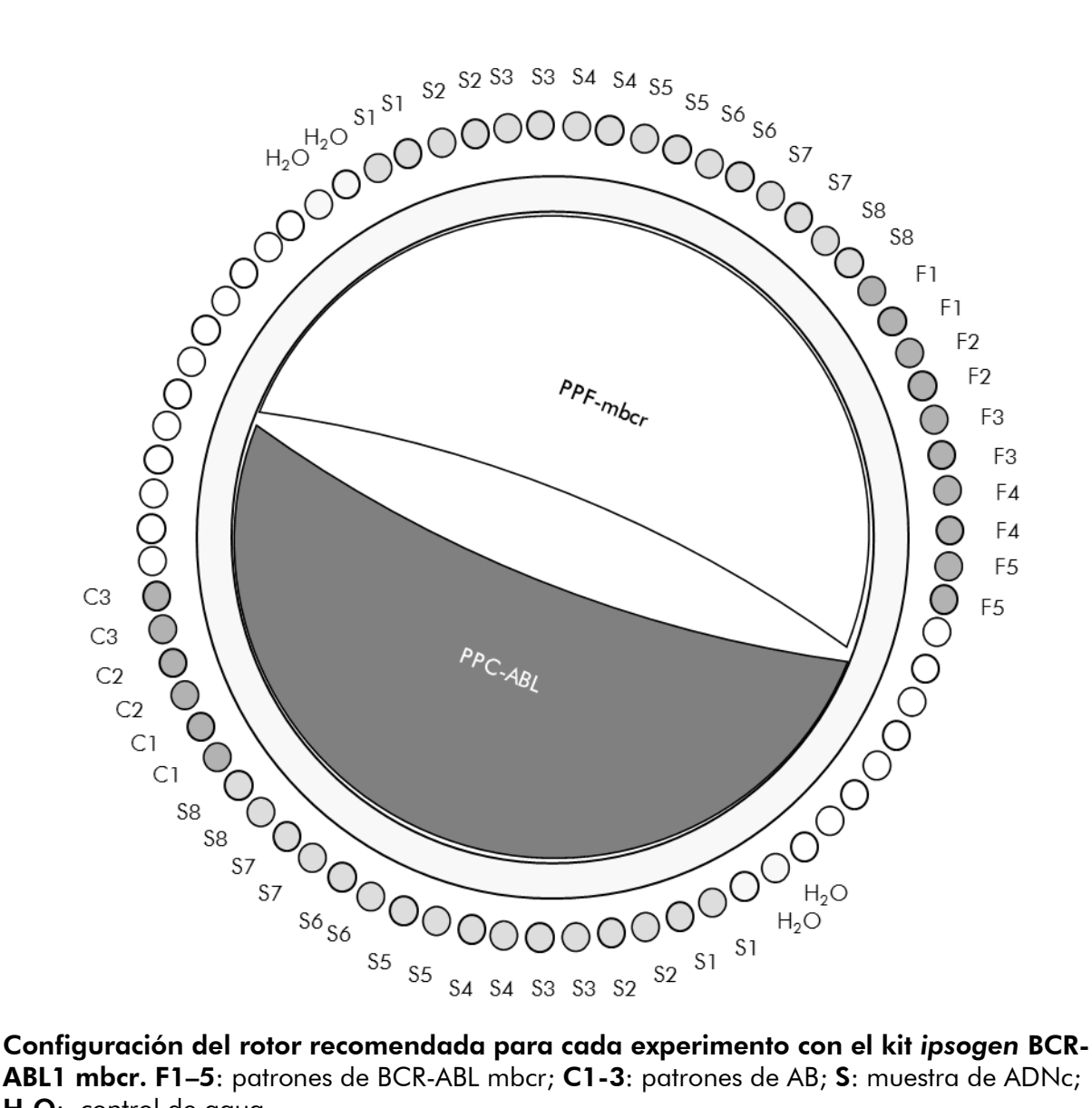

ABL1 mbcr. F1-5: patrones de BCR-ABL mbcr; C1-3: patrones de AB; S: muestra de ADNc;  $H<sub>2</sub>O$ : control de agua.

Nota: Asegúrese de colocar siempre una muestra de análisis en la posición 1 del rotor. De lo contrario, el instrumento no realizará la calibración durante la fase de calibración y se obtendrán datos de fluorescencia incorrectos.

Coloque tubos vacíos en todas las demás posiciones.

#### qPCR en instrumentos Rotor-Gene Q con rotor para 72 tubos

Nota: Realice todos los pasos en hielo.

#### Procedimiento

- 1. Descongelar todos los componentes necesarios y colocarlos en hielo.
- 2. Preparar la siguiente mezcla de qPCR según el número de muestras que vayan a procesarse.

Todas las concentraciones se refieren al volumen final de la reacción.

En la tabla 4 se describe el esquema de pipeteo para la preparación de una mezcla de reactivos, calculado para lograr un volumen de reacción final de 25  $\mu$ l. Puede prepararse una premezcla según el número de reacciones utilizando la misma mezcla de primers y sonda (PPC-ABL o PPFmbcr). Se incluyen volúmenes extra para compensar los errores de pipeteo.

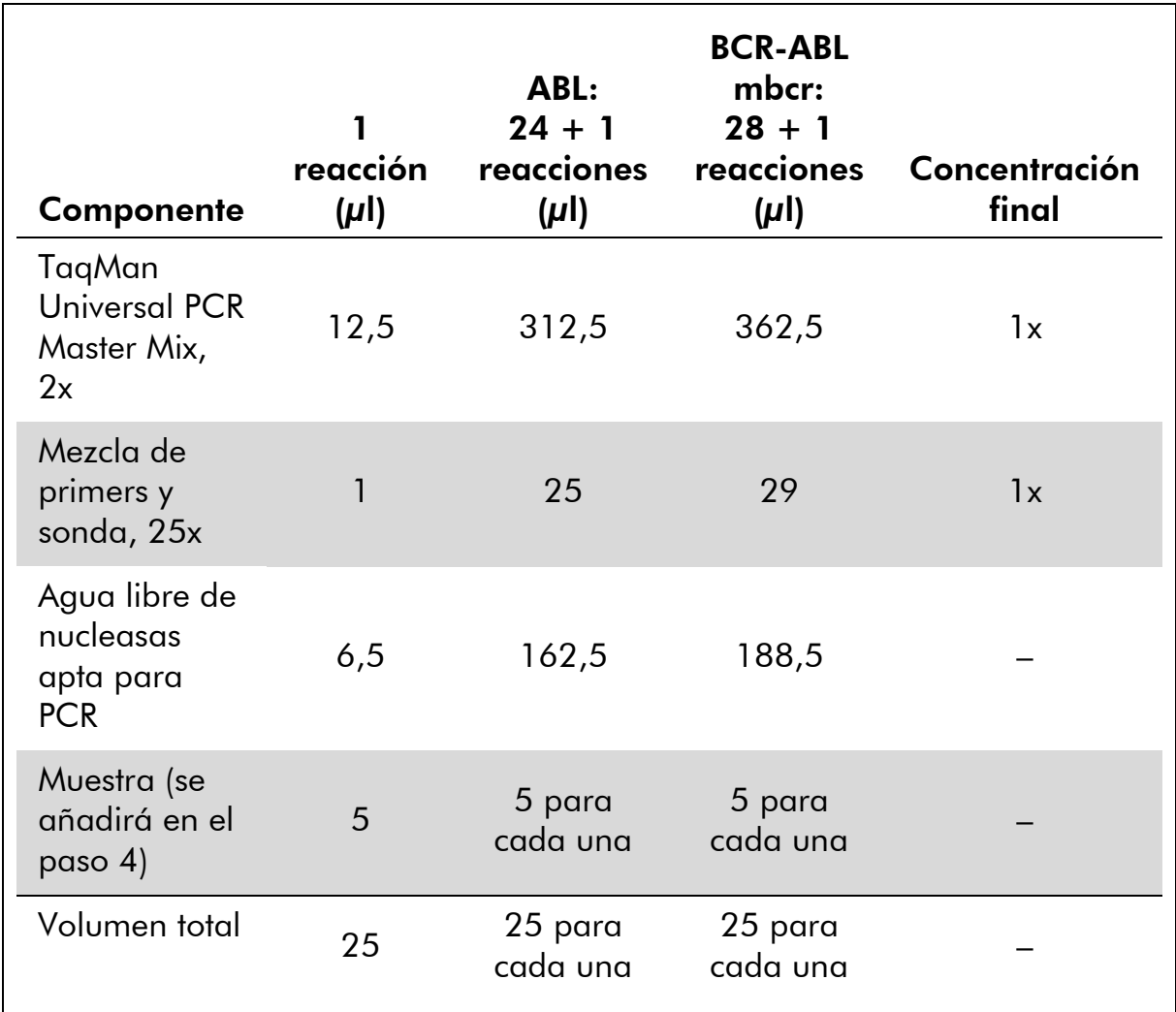

#### Tabla 4. Preparación de la mezcla de qPCR.

- 3. Poner 20 µl de la premezcla de qPCR por tubo.
- 4. Agregar 5 µl del producto de RT (ADNc, equivalente a 100 ng de ARN) obtenido en el proceso de transcripción inversa (véase el apartado "[Protocolo: Transcripción inversa normalizada](#page-13-2)  [recomendada conforme al programa EAC](#page-13-2)", página [14\)](#page-13-2) en el tubo correspondiente (volumen total, 25 µl).
- 5. Mezclar suavemente pipeteando arriba y abajo.
- 6. Colocar los tubos en el termociclador conforme a las recomendaciones del fabricante.

7. Programar el instrumento Rotor-Gene Q con el programa de termociclado según se indica en la tabla 5.

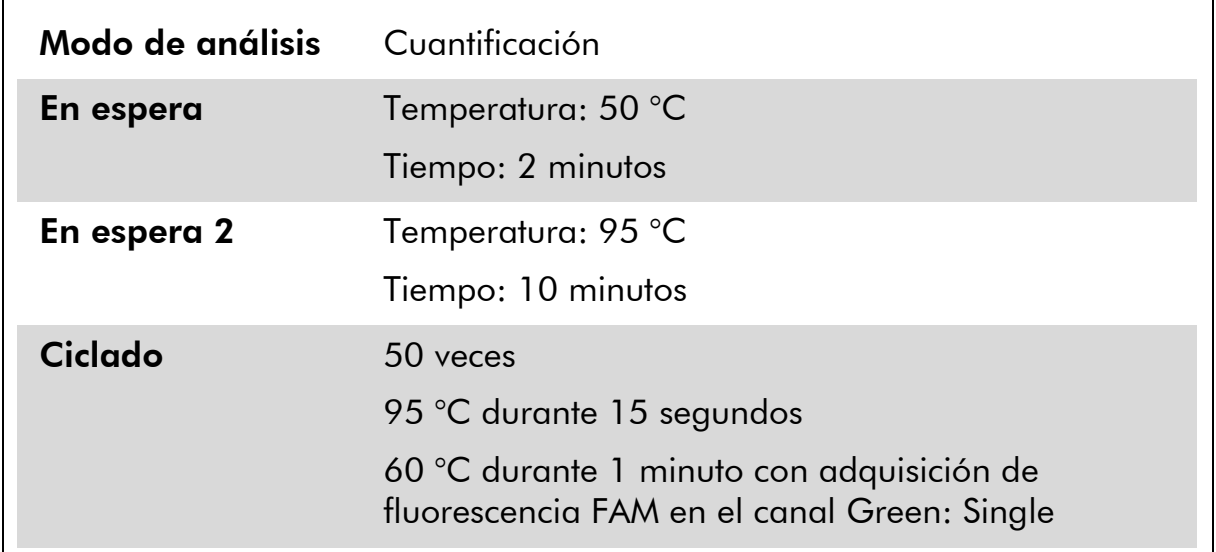

#### Tabla 5. Perfil de temperatura.

8. Para instrumentos Rotor-Gene Q, seleccionar "Slope Correct" (corrección de pendiente) para el análisis. Recomendamos fijar el umbral en 0,03. Iniciar el programa de termociclado según se indica en la tabla 5.

### <span id="page-20-0"></span>Protocolo: qPCR en los instrumentos ABI PRISM 7000, 7700 y 7900 SDS y LightCycler 480

Si se emplea un equipo de qPCR con placa de 96 pocillos, recomendamos realizar todas las mediciones por duplicado, como se indica en la tabla 6.

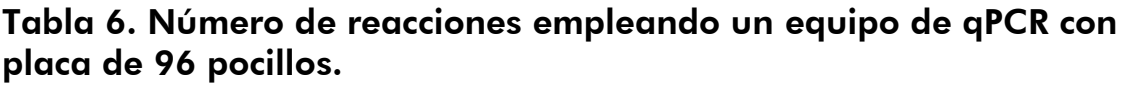

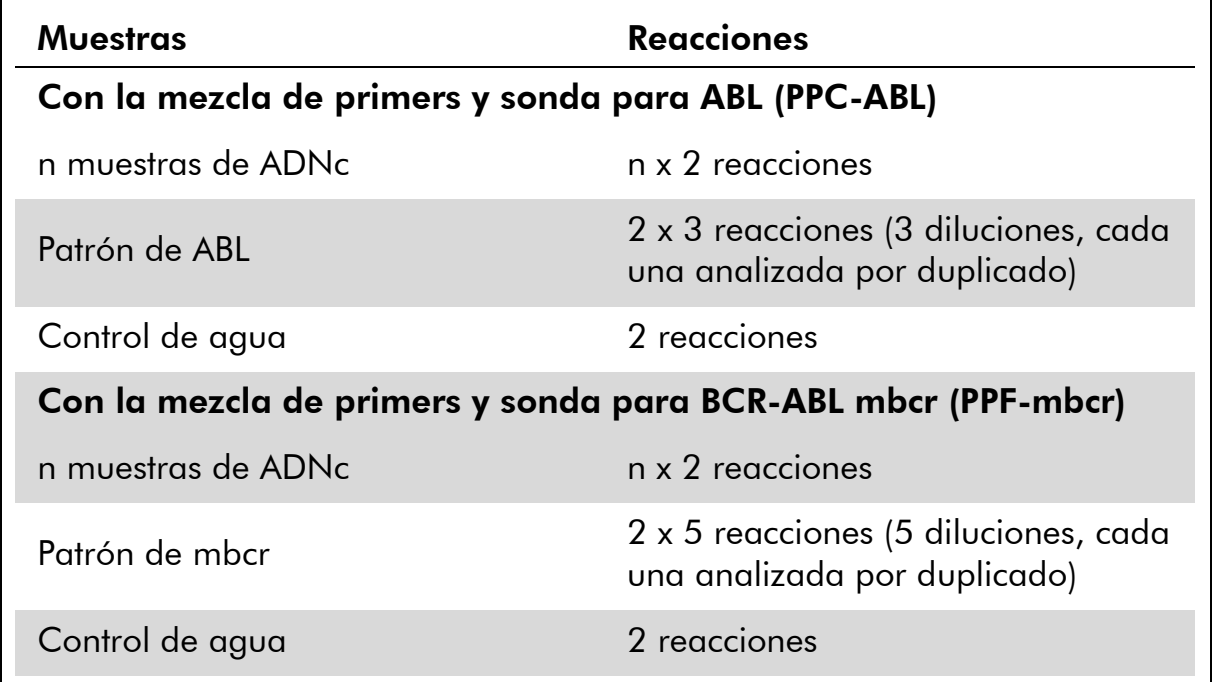

#### Procesamiento de las muestras en los instrumentos ABI PRISM 7000, 7700 y 7900 SDS y LightCycler 480

Recomendamos analizar como mínimo 8 muestras de ADNc en el mismo experimento para optimizar el uso de los patrones y de las mezclas de primers y sonda. El esquema de la placa representado en la figura 4 muestra un ejemplo de este experimento.

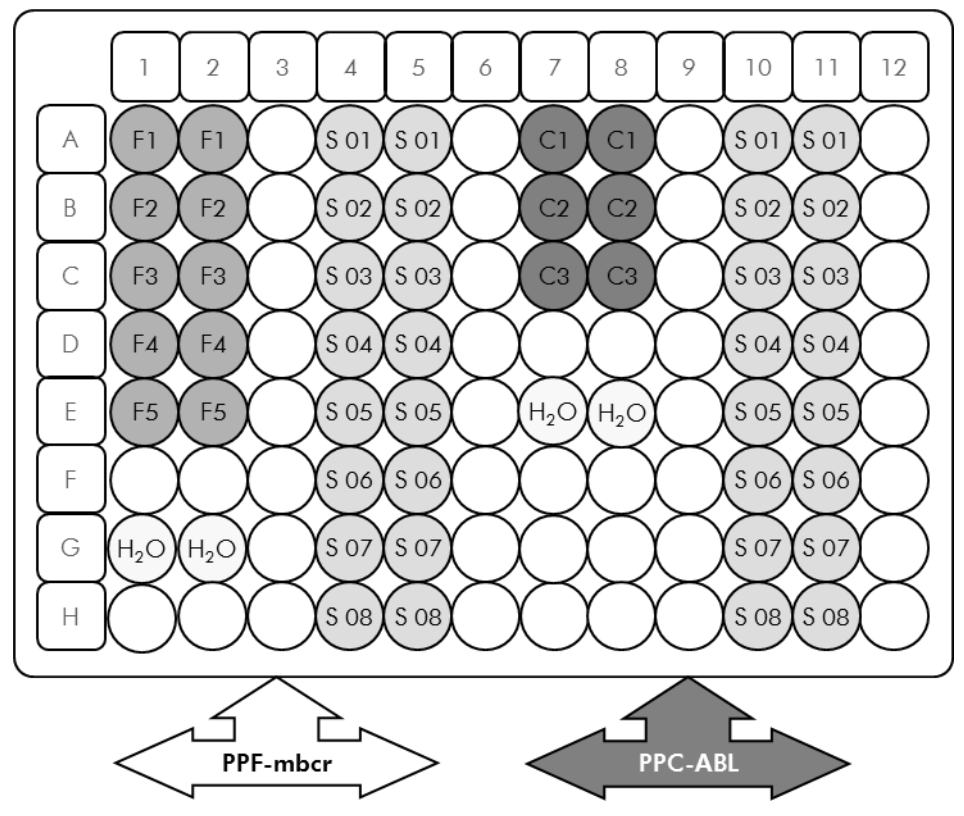

Figura 4. Configuración de placa recomendada para un experimento. S: muestra de ADNc; F1-5: patrones de BCR-ABL mbcr; C1-3: patrones de ABL; H<sub>2</sub>O: control de agua.

#### qPCR en los instrumentos ABI PRISM 7000, 7700 y 7900 SDS y LightCycler 480

Nota: Realice todos los pasos en hielo.

#### Procedimiento

- 1. Descongelar todos los componentes necesarios y colocarlos en hielo.
- 2. Preparar la siguiente mezcla de qPCR según el número de muestras que vayan a procesarse. Si se utiliza un equipo de qPCR con placa de 96 pocillos, recomendamos realizar todas las mediciones por duplicado.

Todas las concentraciones se refieren al volumen final de la reacción.

En la tabla 7 se describe el esquema de pipeteo para la preparación de una mezcla de reactivos, calculado para lograr un volumen de reacción final de 25 µl. Puede prepararse una premezcla según el número de reacciones utilizando la misma mezcla de primers y sonda (PPC-ABL o PPFmbcr). Se incluyen volúmenes extra para compensar los errores de pipeteo.

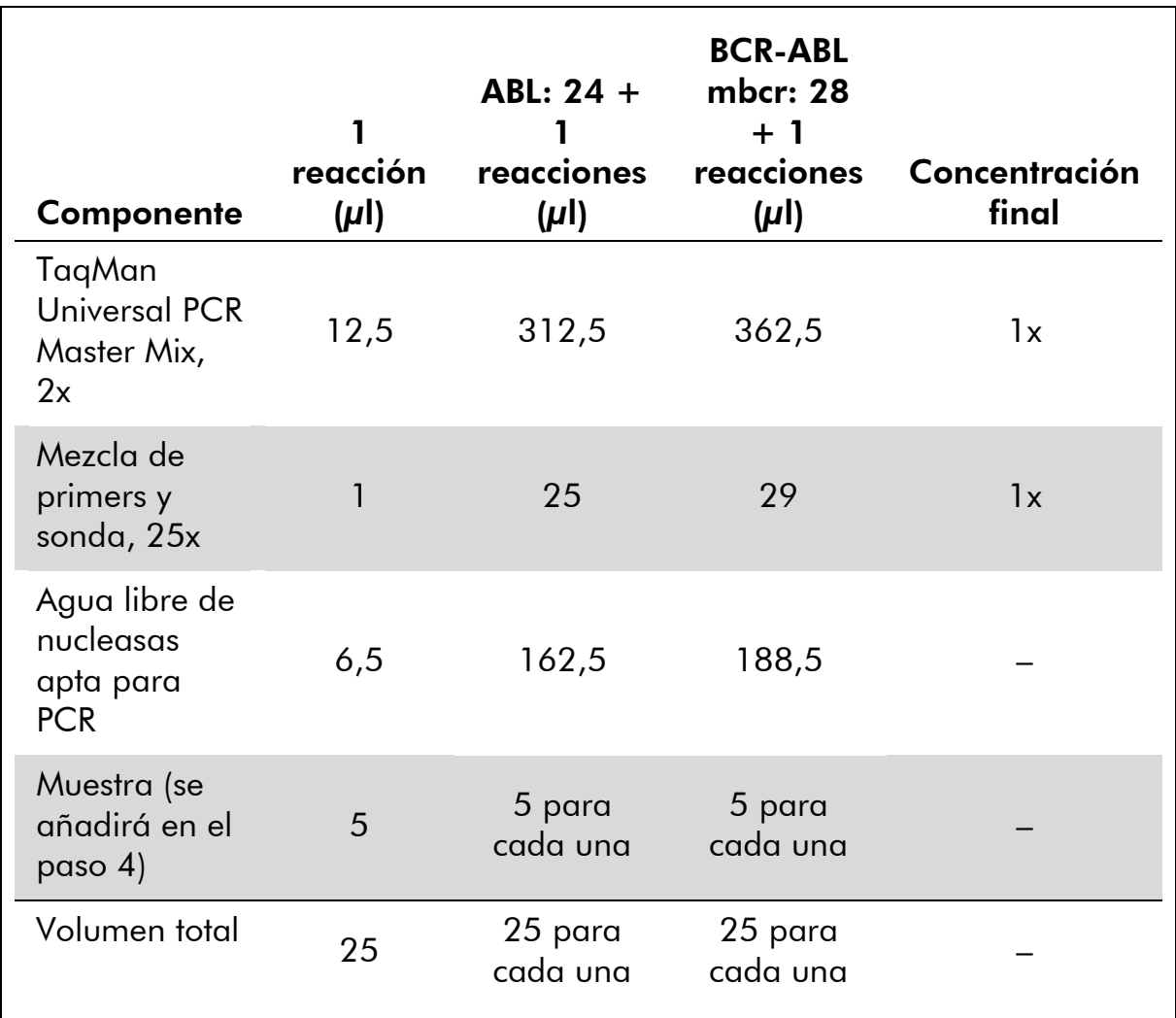

#### Tabla 7. Preparación de la mezcla de qPCR.

- 3. Poner 20 µl de la premezcla de qPCR por pocillo.
- 4. Agregar 5 µl del producto de RT (ADNc, equivalente a 100 ng de ARN) obtenido en el proceso de transcripción inversa (véase el apartado "[Protocolo: Transcripción inversa normalizada](#page-13-2)  [recomendada conforme al programa EAC](#page-13-2)", página [14\)](#page-13-2) en el pocillo correspondiente (volumen total, 25 µl).
- 5. Mezclar suavemente pipeteando arriba y abajo.
- 6. Cerrar la placa y centrifugar brevemente (300 x *g* durante aproximadamente 10 segundos).
- 7. Colocar la placa en el termociclador conforme a las recomendaciones del fabricante. Programar el termociclador con el programa de termociclado según se indica en la tabla 8 para los instrumentos ABI PRISM 7000, 7700 y 7900HT SDS, o según se indica en la tabla 9 para el instrumento LightCycler 480.

#### Tabla 8. Perfil de temperatura para los instrumentos ABI PRISM 7000, 7700 y 7900HT SDS

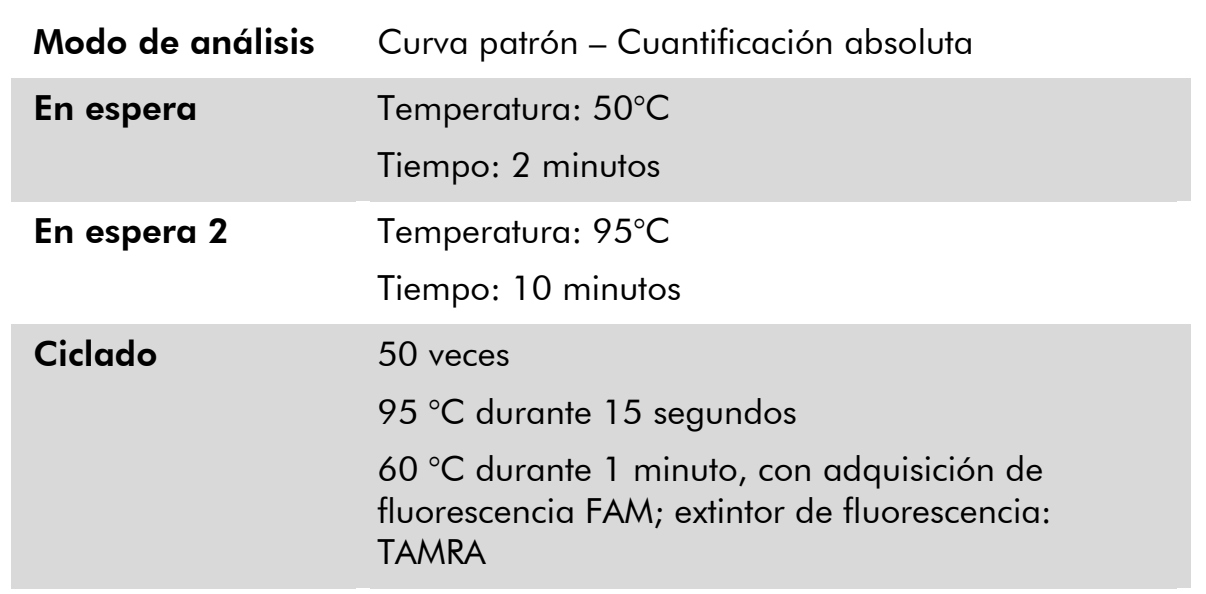

#### Tabla 9. Perfil de temperatura para el instrumento LightCycler 480.

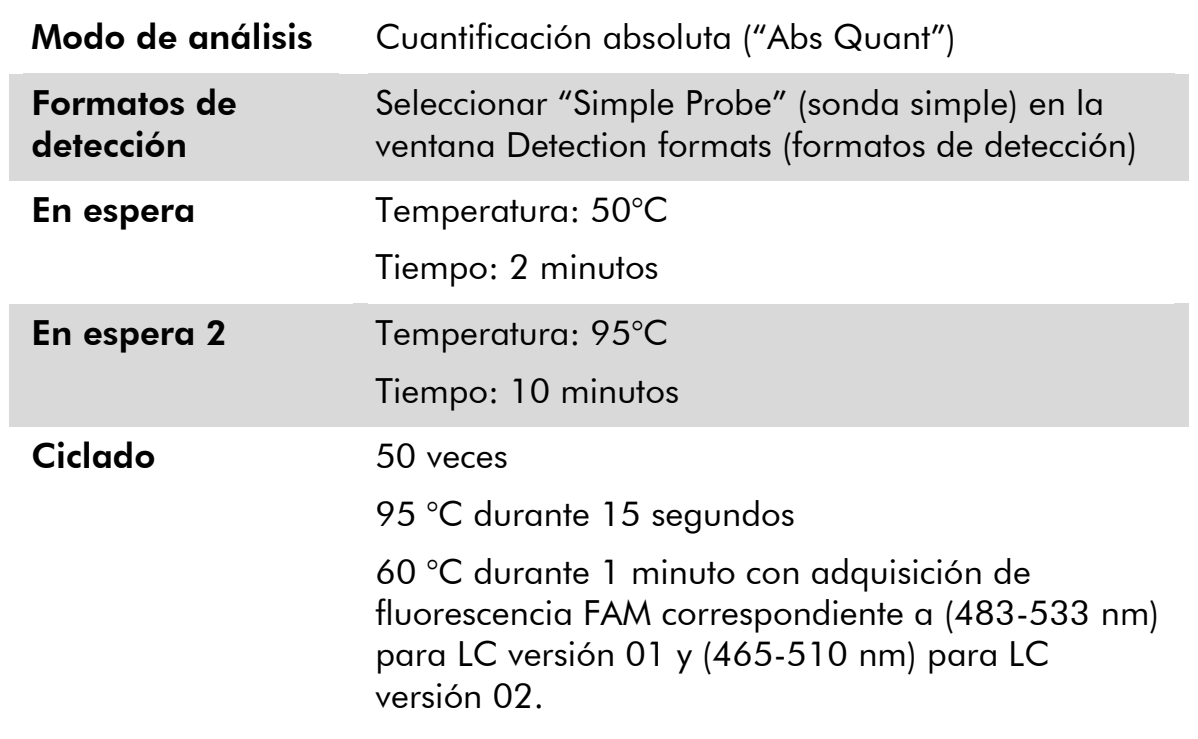

- 8. Para los instrumentos ABI PRISM 7000, 7700 y 7900HT SDS, seguir el paso 8a. Para el instrumento LightCycler 480, seguir el paso 8b.
- 8a. Instrumentos ABI PRISM 7000, 7700 y 7900HT SDS: recomendamos un umbral definido en 0,1, según se describe en el protocolo basado en el programa EAC, en el paso de análisis en el instrumento ABI

PRISM SDS y una línea base definida entre los ciclos 3 y 15. Iniciar el programa de ciclado según se indica en la tabla 8.

8b. Instrumento LightCycler 480: recomendamos el modo "Fit point analysis" (análisis del punto de ajuste) con fondo en 2,0 y umbral en 2,0. Iniciar el programa de termociclado según se indica en la tabla 9.

### <span id="page-25-0"></span>Protocolo: qPCR en los instrumentos LightCycler 1.2 y 2.0

Si se emplean instrumentos para capilares, recomendamos medir las muestras por duplicado y los controles una sola vez, según se indica en la tabla 10.

Tabla 10. Número de reacciones para los instrumentos LightCycler 1.2 y 2.0.

| <b>Muestras</b>                                               | <b>Reacciones</b>                                                             |  |  |  |
|---------------------------------------------------------------|-------------------------------------------------------------------------------|--|--|--|
| Con la mezcla de primers y sonda para ABL (PPC-ABL)           |                                                                               |  |  |  |
| n muestras de ADNc                                            | n x 2 reacciones                                                              |  |  |  |
| Patrón de ABL                                                 | 1 x 3 reacciones (3 diluciones<br>patrón, cada una analizada una<br>sola vez) |  |  |  |
| Control de agua                                               | 1 reacción                                                                    |  |  |  |
| Con la mezcla de primers y sonda para BCR-ABL mbcr (PPF-mbcr) |                                                                               |  |  |  |
| n muestras de ADNc                                            | n x 2 reacciones                                                              |  |  |  |
| Patrón de mbcr                                                | 1 x 5 reacciones (5 diluciones<br>patrón, cada una analizada una<br>sola vez) |  |  |  |
| Control de agua                                               | 1 reacción                                                                    |  |  |  |

#### Procesamiento de las muestras en los instrumentos LightCycler 1.2 y 2.0

Recomendamos analizar como mínimo 5 muestras de ADNc en el mismo experimento para optimizar el uso de los patrones y de las mezclas de primers y sonda. El esquema de capilares representado en la figura 5 muestra un ejemplo de un experimento.

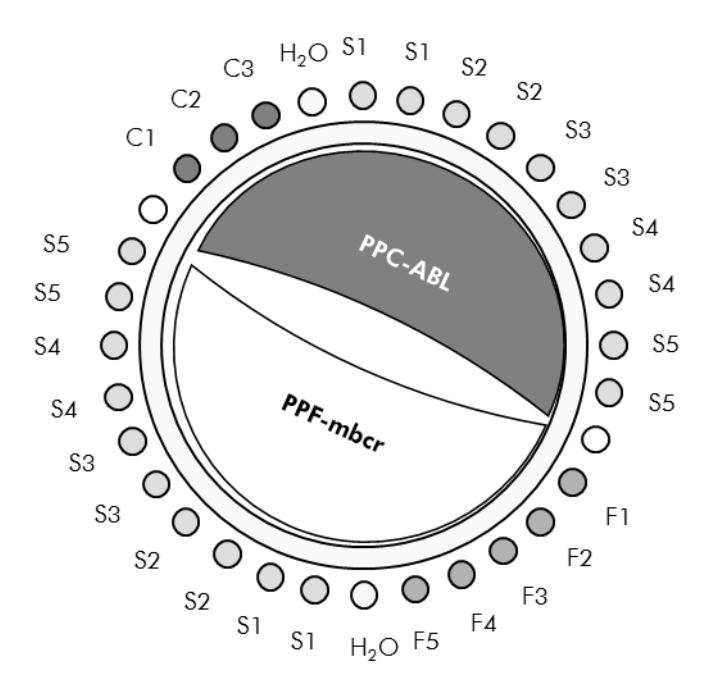

Configuración del rotor recomendada para cada experimento con el kit *ipsogen* BCR-ABL1 mbcr. F1–5: patrones de BCR-ABL mbcr; C1-3: patrones de ABL; S: muestra de ADN desconocida que se va a analizar;  $H_2O$ : control de agua.

#### qPCR en los instrumentos LightCycler 1.2 y 2.0

Nota: Debido a requisitos tecnológicos particulares, los experimentos con LightCycler tienen que realizarse con reactivos específicos. Recomendamos emplear el reactivo LightCycler TaqMan Master y seguir las instrucciones del fabricante para preparar la mezcla maestra 5x.

Nota: Realice todos los pasos en hielo.

#### Procedimiento

- 1. Descongelar todos los componentes necesarios y colocarlos en hielo.
- 2. Preparar la siguiente mezcla de qPCR según el número de muestras que vayan a procesarse.

Todas las concentraciones se refieren al volumen final de la reacción.

En la tabla 11 se describe el esquema de pipeteo para la preparación de una mezcla de reactivos, calculado para lograr un volumen de reacción final de 20 µl. Puede prepararse una premezcla según el número de reacciones utilizando la misma mezcla de primers y sonda (PPC-ABL o PPFmbcr). Se incluyen volúmenes extra para compensar los errores de pipeteo.

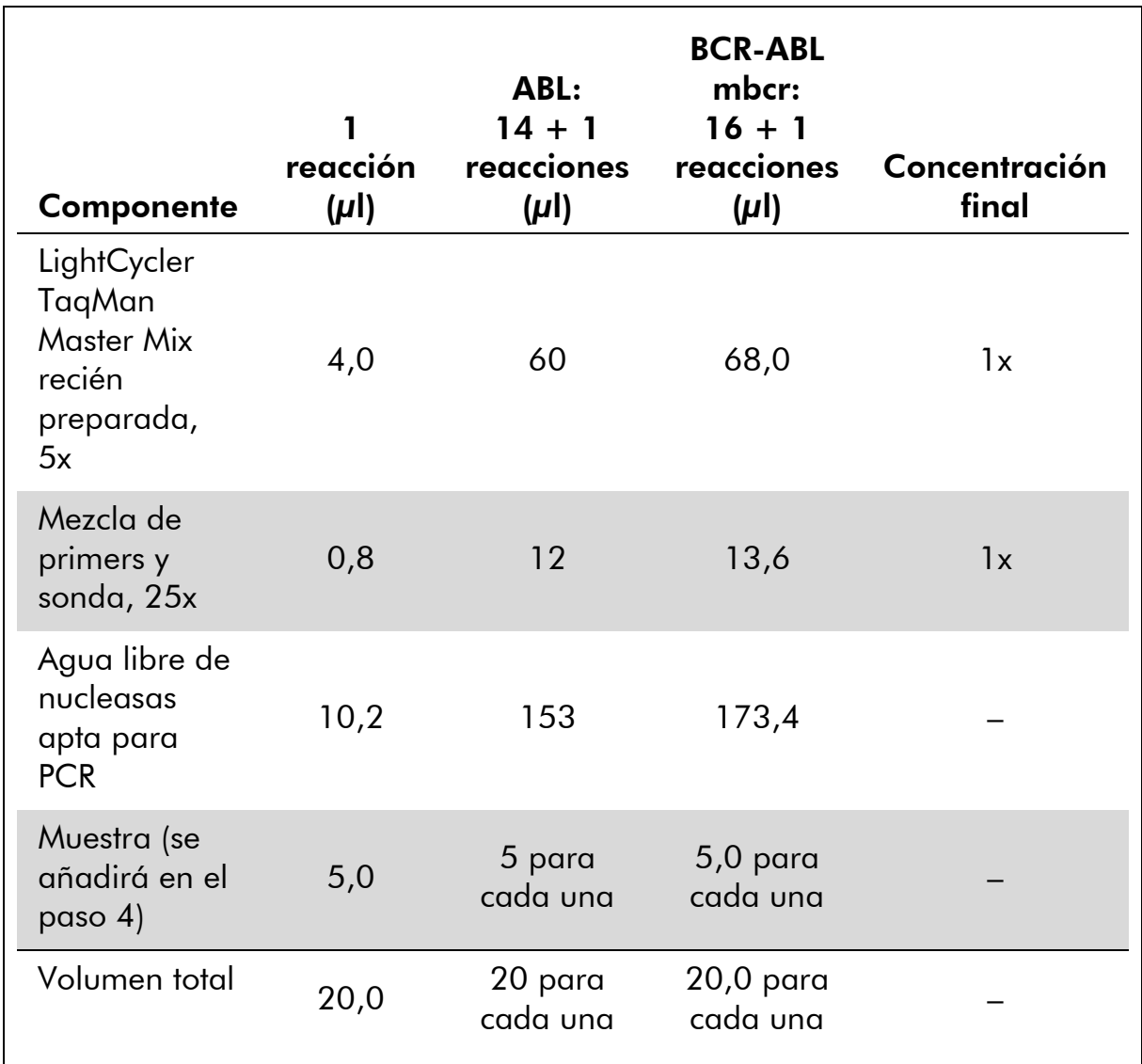

#### Tabla 11. Preparación de la mezcla de qPCR.

- 3. Poner 15 µl de la premezcla de qPCR por capilar.
- 4. Agregar 5 µl del producto de RT (ADNc, equivalente a 100 ng de ARN) obtenido en el proceso de transcripción inversa (véase el apartado "[Protocolo: Transcripción inversa normalizada](#page-13-2)  [recomendada conforme al programa EAC](#page-13-2)", página [14\)](#page-13-2) en el tubo correspondiente (volumen total, 20 µl).
- 5. Mezclar suavemente pipeteando arriba y abajo.
- 6. Colocar los capilares en los adaptadores suministrados con el aparato y centrifugar brevemente (700 x *g*, durante aproximadamente 10 segundos).
- 7. Colocar los capilares en el termociclador conforme a las recomendaciones del fabricante.
- 8. Programar el instrumento LightCycler 1.2 o 2.0 con el programa de termociclado según se indica en la tabla 12.

Tabla 12. Perfil de temperatura.

| Modo de análisis | Cuantificación                                                                    |  |  |
|------------------|-----------------------------------------------------------------------------------|--|--|
| En espera        | Temperatura: 95°C                                                                 |  |  |
|                  | Tiempo: 10 minutos                                                                |  |  |
|                  | Rampa: 20                                                                         |  |  |
| Ciclado          | 50 veces                                                                          |  |  |
|                  | 95 °C durante 10 segundos; rampa: 20                                              |  |  |
|                  | 60°C durante 1 minuto; rampa: 20; con<br>adquisición de fluorescencia FAM: Single |  |  |
| En espera 2      | 45°C durante 1 minuto; rampa: 20                                                  |  |  |

- 9. Para el instrumento LightCycler 1.2, seguir el paso 9a. Para el instrumento LightCycler 2.0, seguir el paso 9b.
- 9a. LightCycler 1,2: Se recomienda el modo F1/F2 y "2<sup>nd</sup> derivative analysis" (análisis de la segunda derivada). Iniciar el programa de termociclado según se indica en la tabla 12.
- 9b. LightCycler 2.0: se recomienda usar el análisis automático (F''max) en la versión 4.0 del software del instrumento LightCycler 2.0 para obtener resultados reproducibles.Iniciar el programa de termociclado según se indica en la tabla 12.

### <span id="page-29-0"></span>Protocolo: qPCR en el instrumento SmartCycler

Si se emplea este instrumento, recomendamos medir las muestras por duplicado y los controles una sola vez, según se indica en la tabla 13.

| <b>Muestras</b>                                               | <b>Reacciones</b>                                                             |  |  |  |
|---------------------------------------------------------------|-------------------------------------------------------------------------------|--|--|--|
| Con la mezcla de primers y sonda para ABL (PPC-ABL)           |                                                                               |  |  |  |
| n muestras de ADNc                                            | n x 2 reacciones                                                              |  |  |  |
| Patrón de ABL                                                 | 1 x 3 reacciones (3 diluciones<br>patrón, cada una analizada una<br>sola vez) |  |  |  |
| Control de agua                                               | 1 reacción                                                                    |  |  |  |
| Con la mezcla de primers y sonda para BCR-ABL mbcr (PPF-mbcr) |                                                                               |  |  |  |
| n muestras de ADNc                                            | n x 2 reacciones                                                              |  |  |  |
| Patrón de mbcr                                                | 1 x 5 reacciones (5 diluciones<br>patrón, cada una analizada una<br>sola vez) |  |  |  |
| Control de agua                                               | 1 reacción                                                                    |  |  |  |

Tabla 13. Número de reacciones para el instrumento SmartCycler.

#### Procesamiento de las muestras en el instrumento SmartCycler

Recomendamos analizar como mínimo 5 muestras de ADNc en el mismo experimento para optimizar el uso de los patrones y de las mezclas de primers y sonda. El esquema de dos bloques representado en la figura 6 muestra un ejemplo.

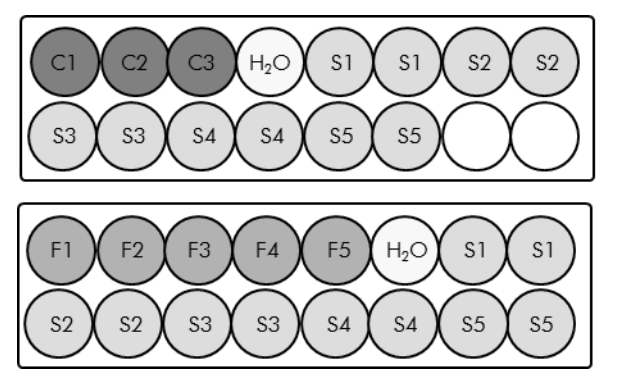

Todos los ensayos en este primer bloque se realizan con PPC-ABL.

Todos los ensayos en este segundo bloque se realizan con PPC-mbcr.

Figura 6. Configuración de placa recomendada para un experimento. S: muestra de ADNc; F1-5: patrones de BCR-ABL mbcr; C1-3: patrones de ABL;  $H_2O$ : control de agua.

#### qPCR en el instrumento SmartCycler

Nota: Realice todos los pasos en hielo.

#### Procedimiento

- 1. Descongelar todos los componentes necesarios y colocarlos en hielo.
- 2. Preparar la siguiente mezcla de qPCR según el número de muestras que vayan a procesarse.

Todas las concentraciones se refieren al volumen final de la reacción.

En la tabla 14 se describe el esquema de pipeteo para la preparación de una mezcla de reactivos, calculado para lograr un volumen de reacción final de 25 µl. Puede prepararse una premezcla según el número de reacciones utilizando la misma mezcla de primers y sonda (PPC-ABL o PPFmbcr). Se incluyen volúmenes extra para compensar los errores de pipeteo.

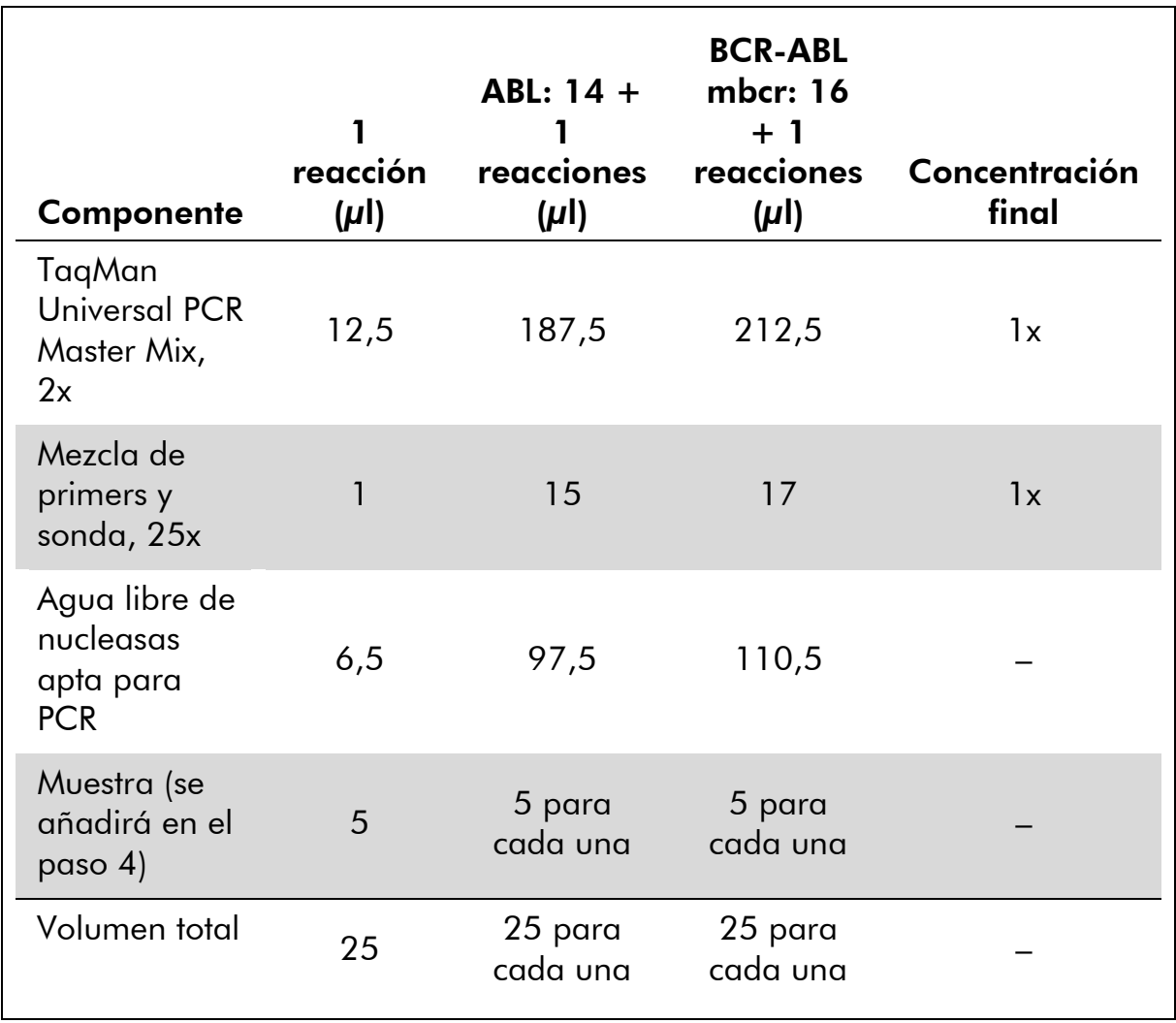

#### Tabla 14. Preparación de la mezcla de qPCR.

#### 3. Poner 20 µl de la premezcla de qPCR por pocillo.

- 4. Agregar 5 µl del producto de RT (ADNc, equivalente a 100 ng de ARN) obtenido en el proceso de transcripción inversa (véase el apartado "[Protocolo: Transcripción inversa normalizada](#page-13-2)  [recomendada conforme al programa EAC](#page-13-2)", página [14\)](#page-13-2) en el tubo correspondiente (volumen total, 25 µl).
- 5. Mezclar suavemente pipeteando arriba y abajo.
- 6. Colocar las muestras en el termociclador conforme a las recomendaciones del fabricante.
- 7. Programar el instrumento SmartCycler con el programa de termociclado según se indica en la tabla 15.

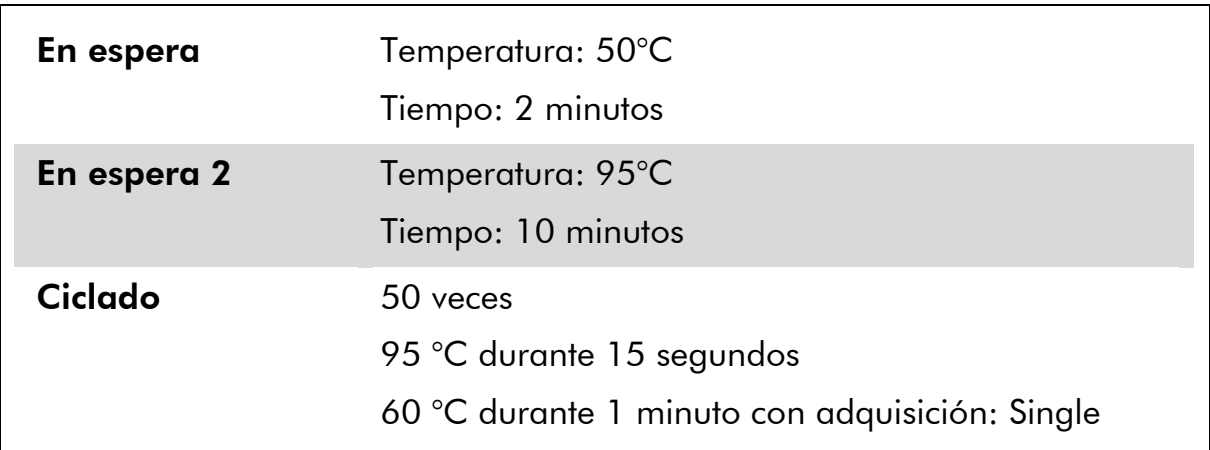

#### Tabla 15. Perfil de temperatura.

8. Recomendamos fijar el umbral en 30. Iniciar el programa de termociclado según se indica en la tabla 15.

### <span id="page-32-0"></span>Interpretación de los resultados

### <span id="page-32-1"></span>Principio de análisis de los datos

Cuando se utiliza la tecnología TaqMan, el número de ciclos de PCR necesario para detectar una señal por encima del umbral se denomina ciclo de umbral (C<sub>T</sub>) y es directamente proporcional a la cantidad de diana presente al principio de la reacción.

Utilizando patrones con un número conocido de moléculas es posible establecer una curva patrón y determinar la cantidad precisa de diana presente en la muestra de ensayo. Las curvas patrón de *ipsogen* están basadas en plásmidos; utilizamos 3 diluciones patrón de plásmidos para el gen de control y 5 diluciones patrón para el gen de fusión para garantizar la obtención de curvas patrón precisas. Las figuras 7 y 8 presentan un ejemplo de curvas de amplificación TaqMan obtenidas con el kit *ipsogen* BCR-ABL mbcr.

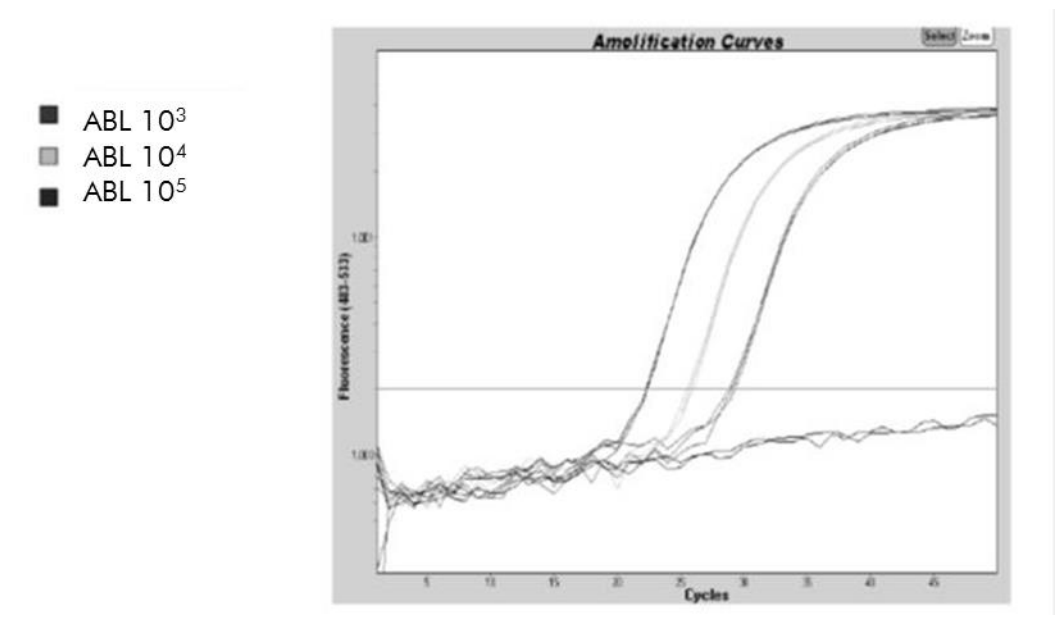

**Figura 7. Detección de patrones de ABL (C1, C2, C3).** 10 $^3$ , 10 $^4$ , and 10 $^5$  copias/5  $\mu$ l.

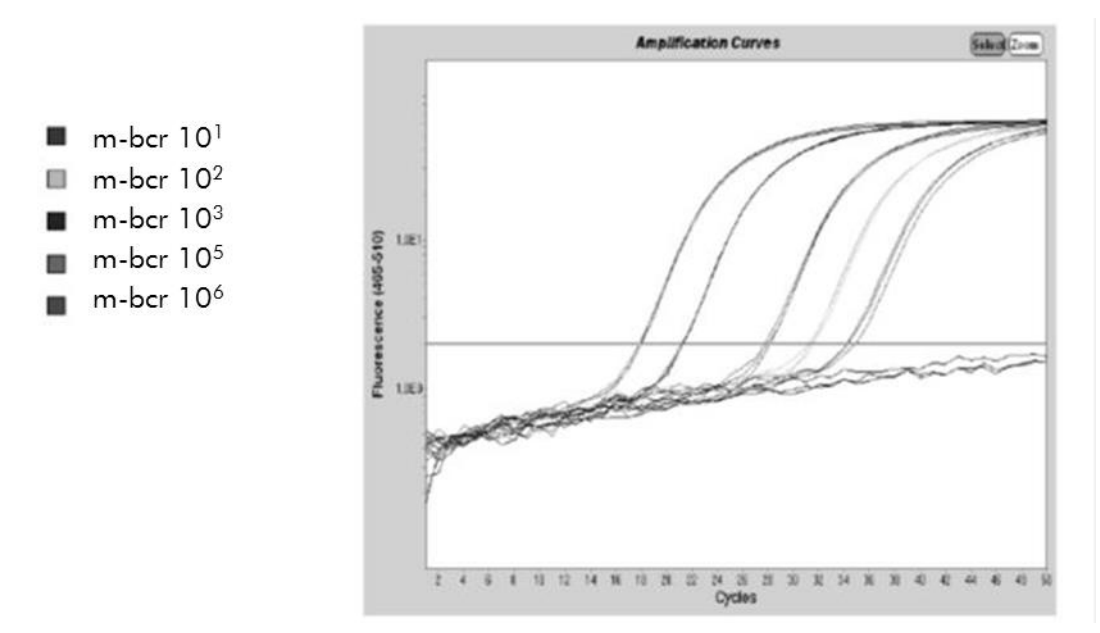

Figura 8. Detección de patrones de BCR-ABL mbcr (F1-F5).  $10^{1}$ ,  $10^{2}$ ,  $10^{3}$ ,  $10^{5}$ ,  $10^{6}$ copias/5  $\mu$ l.

### <span id="page-33-0"></span>**Resultados**

#### Curva patrón y criterios de calidad

Los datos brutos pueden pegarse en un archivo de Excel® para su análisis.

Para cada gen (ABL y BCR-ABL), los valores brutos de  $C<sub>T</sub>$  obtenidos con las diluciones patrón de plásmidos se representan en un gráfico según el logaritmo del número de copias (3, 4 y 5 para C1, C2 y C3; 1, 2, 3, 5 y 6 para F1, F2, F3, F4 y F5). La figura 9 muestra un ejemplo de la curva teórica calculada con 5 diluciones patrón.

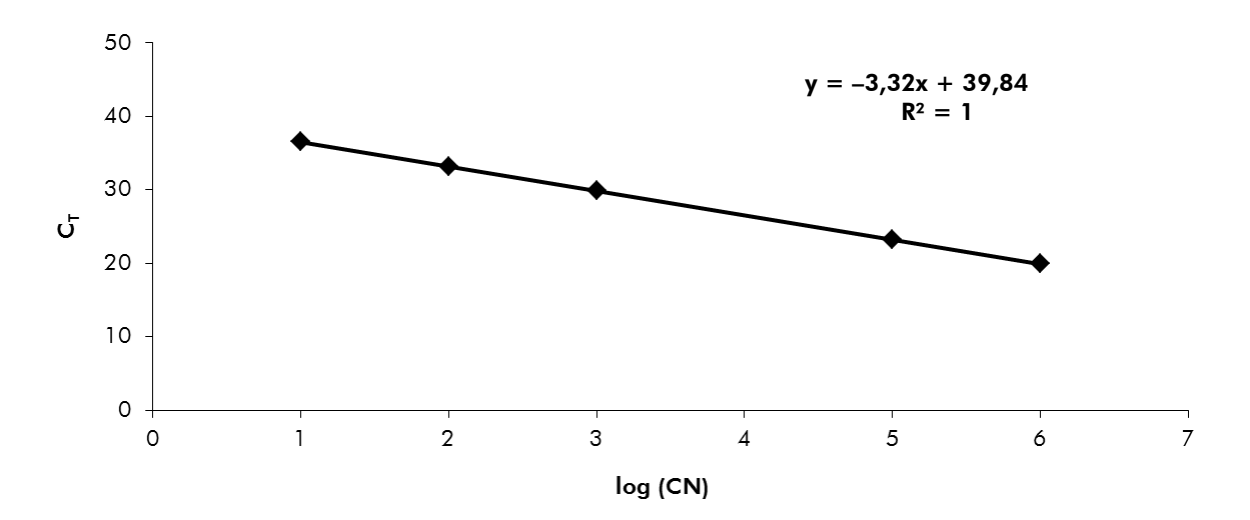

Figura 9. Curva teórica calculada con 5 diluciones patrón.Se calcula una curva de regresión lineal (y = ax + b) para cada gen (ABL y BCR-ABL), en la que "a" es la pendiente de la línea y "b" es la ordenada en el origen, que es la coordenada y del punto en el que la línea cruza el eje de ordenadas (eje y). Su ecuación y su coeficiente de determinación (R²) se imprimen en el gráfico.

Dado que los patrones corresponden a diluciones de diez veces, la pendiente teórica de la curva es -3,3. Una pendiente entre -3,0 y -3,9 es aceptable siempre que  $R^2$  sea  $> 0.95$  (2). Sin embargo, es deseable un valor de  $R^2$ > 0,98 para que los resultados sean precisos (3).

#### Número de copias normalizado (NCN)

La ecuación de la curva patrón de ABL debe emplearse para transformar los valores brutos de  ${\sf C}_{\sf T}$  (obtenidos con PPC-ABL) de las muestras desconocidas en números de copias del gen ABL (ABL $_{CN}$ ).

La ecuación de la curva patrón de BCR-ABL debe emplearse para transformar los valores brutos de  ${\sf C}_{\sf T}$  (obtenidos con PPF-mbcr) de las muestras desconocidas en números de copias del gen BCR-ABL (BCR-ABL mbcr $_{\text{CN}}$ ).

El cociente de estos valores de CN constituye el número de copias normalizado (NCN):

 $NCN = 1$  $\frac{\text{BCR-ABL mbcr}}{2} \times 100$  $\mathsf{ABL}_{\mathsf{CN}}$ 

#### Valor de MRD

El valor de enfermedad residual mínima (MRD) es el cociente entre la expresión del gen de fusión normalizada con respecto al gen de control en las muestras de seguimiento (FUP, follow-up), (FG<sub>CN</sub>/CG<sub>CN</sub>)<sub>FUP</sub>, y su expresión en las muestras diagnósticas (DX),  $(FG_{CN}/CG_{CN})_{DX}$ .

$$
Value of the MRD
$$
\n
$$
(MRDv) = \frac{(FG_{CN}/CG_{CN})_{FUP}}{(FG_{CN}/CG_{CN})_{DX}}
$$

#### Sensibilidad

La sensibilidad (SENSv) se calcula en función de la expresión relativa del gen de fusión en el momento del diagnóstico,  $(FG_{CN}/CG_{CN})_{DX}$ , y la expresión del gen de control en la muestra de seguimiento,  $(CG_{CN,FUP})$ .

Sensibilidad (SENSv) =  $\mathsf{CG}_{\mathsf{CN},\mathsf{DX}}$  $\mathsf{CG}_{\mathsf{CN},\mathsf{FUP}}$ x  $\mathsf{FG}_{\mathsf{CN},\mathsf{DX}}$ 

#### Control de calidad de los valores de ABL

La baja calidad del ARN o la aparición de problemas durante los pasos de la qPCR dan lugar a valores bajos de ABL<sub>CN</sub>. Se recomienda desechar los resultados de las muestras con valores de  $ABL_{CN}$  < 1.318 (valor inferior del intervalo de confianza [IC] del 95% de las muestras de pacientes del estudio del programa EAC, referencia 4).

#### Reproducibilidad entre duplicados

La variación en los valores de  $C<sub>T</sub>$  entre los duplicados debe ser < 2, que corresponde a un cambio de cuatro veces en los valores del número de copias.

La variación en los valores de  $C<sub>T</sub>$  entre los duplicados suele ser < 1,5 si el valor medio de  $C_T$  de los duplicados es < 36 (2).

Nota: Cada usuario debe determinar su propia reproducibilidad en su laboratorio.

#### Controles de agua

Los controles negativos deben dar un valor de CN de cero.

Un valor positivo del control de agua es consecuencia de una contaminación cruzada. Consulte el apartado "[Guía de resolución de problemas](#page-35-0)", más adelante, para encontrar una solución.

### <span id="page-35-0"></span>Guía de resolución de problemas

Esta guía de resolución de problemas le será de utilidad para resolver los problemas que puedan surgir. Para obtener más información, consulte también la página de preguntas frecuentes de nuestro Centro de Soporte Técnico: www.qiagen.com/FAQ/FAQList.aspx. Los científicos del Servicio Técnico de QIAGEN estarán siempre encantados de responder a cualquier pregunta que pueda usted tener sobre la información y el protocolo de este manual, así

como sobre las tecnologías para la preparación de muestras y ensayos de biología molecular (encontrará la información de contacto en el apartado "[Información de contacto](#page-48-0)", página [49\)](#page-48-0).

#### Resultado negativo para el gen de control (ABL) y BCR-ABL mbcr en todas las muestras; patrón correcto

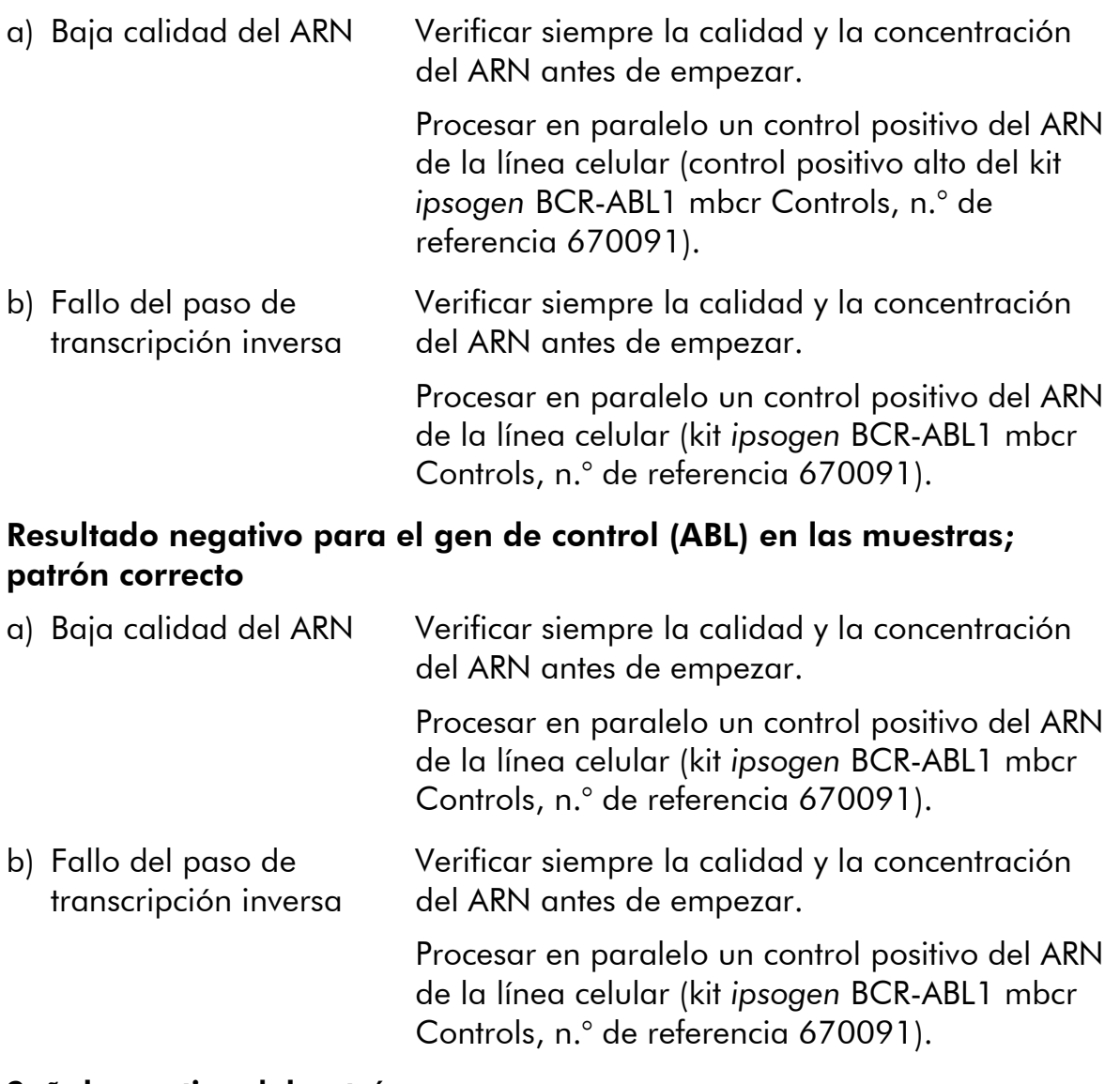

#### Señal negativa del patrón

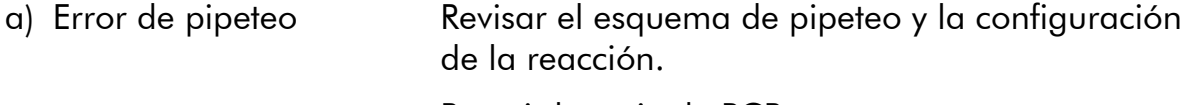

Repetir la serie de PCR.

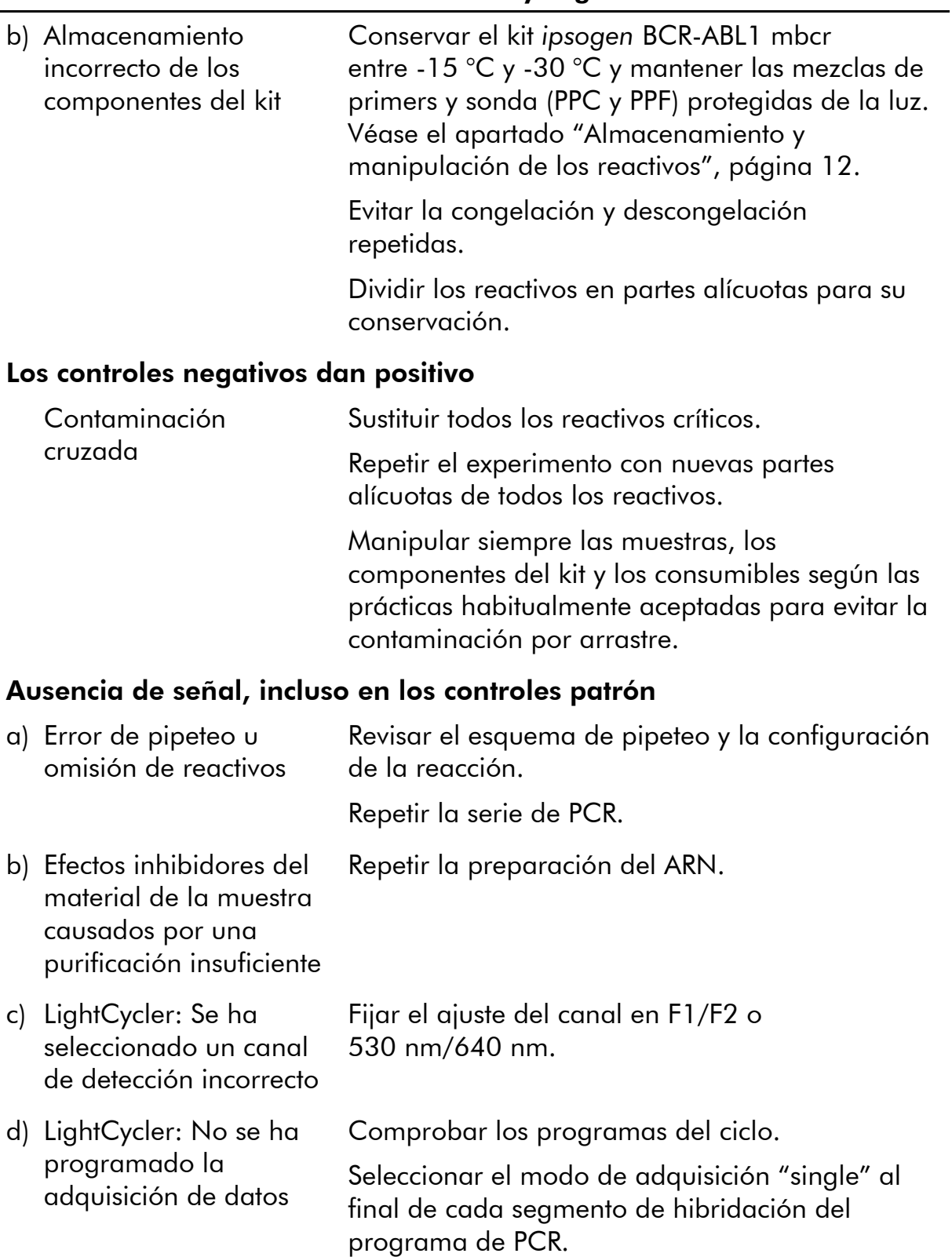

#### Ausencia de señal o señal baja en las muestras, pero los controles patrón son correctos

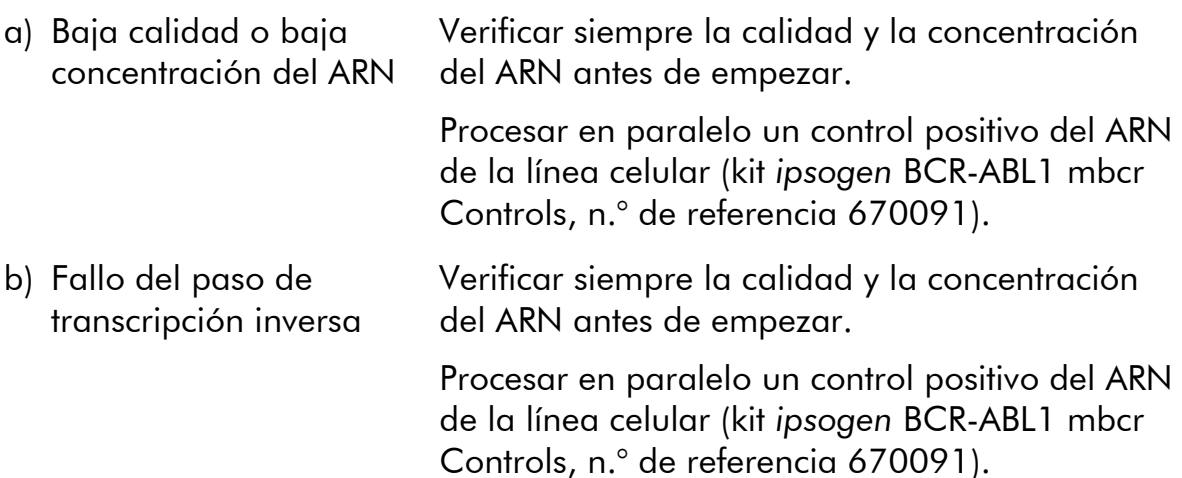

#### Intensidad de fluorescencia demasiado baja

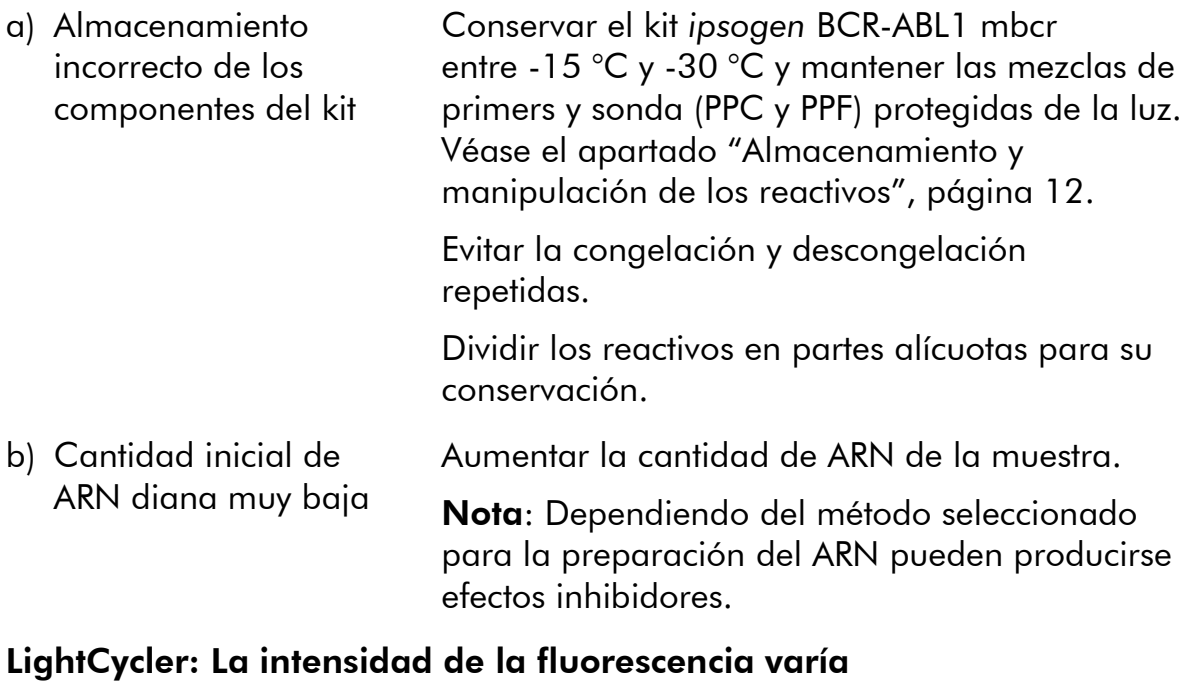

#### a) Error de pipeteo La variabilidad causada por el llamado "error de pipeteo" puede reducirse analizando los datos en el modo F1/F2 o 530 nm/640 nm.

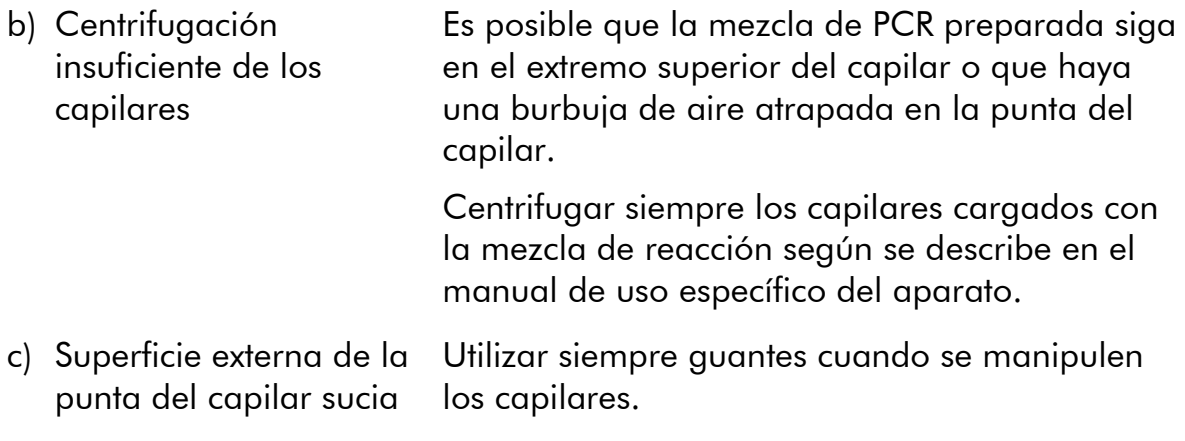

#### LightCycler: Error de la curva patrón

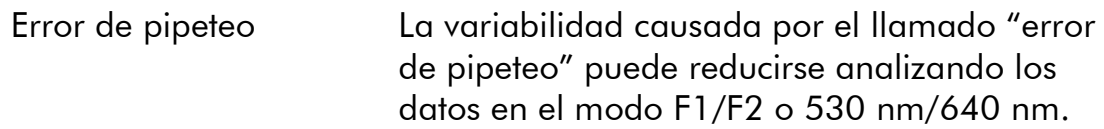

### <span id="page-40-0"></span>Control de calidad

El kit completo se ha sometido a un control de calidad en un instrumento LightCycler 480. Este kit se ha fabricado con arreglo a la norma ISO 13485:2003. Los certificados de análisis pueden solicitarse en www.qiagen.com/support/.

### <span id="page-40-1"></span>**Limitaciones**

Antes de utilizar este dispositivo, los usuarios deberán recibir la formación pertinente y estar familiarizados con esta tecnología.

Todo resultado diagnóstico que se genere debe interpretarse en combinación con otros hallazgos clínicos o de laboratorio. Es responsabilidad del usuario validar el rendimiento del sistema para cualquier procedimiento utilizado en su laboratorio que no haya sido avalado por los estudios de rendimiento de QIAGEN.

Debe prestarse atención a las fechas de caducidad impresas en la caja y en las etiquetas de todos los componentes. No utilice componentes caducados.

Nota: El kit se ha diseñado con arreglo a los estudios del programa "Europe Against Cancer" (EAC) (4) y cumple las recomendaciones internacionales actualizadas (3, 5). Debe utilizarse siguiendo las instrucciones recogidas en este manual, junto con reactivos e instrumentos validados (véase el apartado "[Materiales necesarios pero no suministrados](#page-9-0)", página [10\)](#page-9-0). Cualquier uso no autorizado de este producto o modificación de los componentes eximirá a QIAGEN de cualquier responsabilidad.

### <span id="page-41-0"></span>Características del rendimiento

### <span id="page-41-1"></span>Estudios no clínicos

#### Materiales y métodos

La evaluación del rendimiento se realizó en un instrumento ABI PRISM 7700 SDS en combinación con los reactivos indicados en el apartado "[Materiales](#page-9-0)  [necesarios pero no suministrados](#page-9-0)", página [10.](#page-9-0) Los estudios de equivalencia validaron su uso en los siguientes instrumentos: ABI PRISM 7000 y 7900HT SDS, LightCycler 1.2 y 480, Rotor Gene 3000 y SmartCycler (6).

Se realizaron estudios no clínicos para determinar el rendimiento analítico del kit *ipsogen* BCR-ABL1 mbcr. Estos estudios de laboratorio no clínicos se realizaron con ARN total de la línea celular TOM1 diluido en una cantidad final constante de ARN total de la línea celular MV4-11.

Para determinar la repetibilidad del ensayo, se analizaron 5 concentraciones diferentes de ARN total de TOM1 (5 ng, 500 pg, 50 pg, 5 pg y 0,5 pg) diluido en ARN total de MV4-11, en una cantidad total final constante de 1.000 ng, en 5 duplicados por serie analítica en 4 series analíticas diferentes (figura 10).

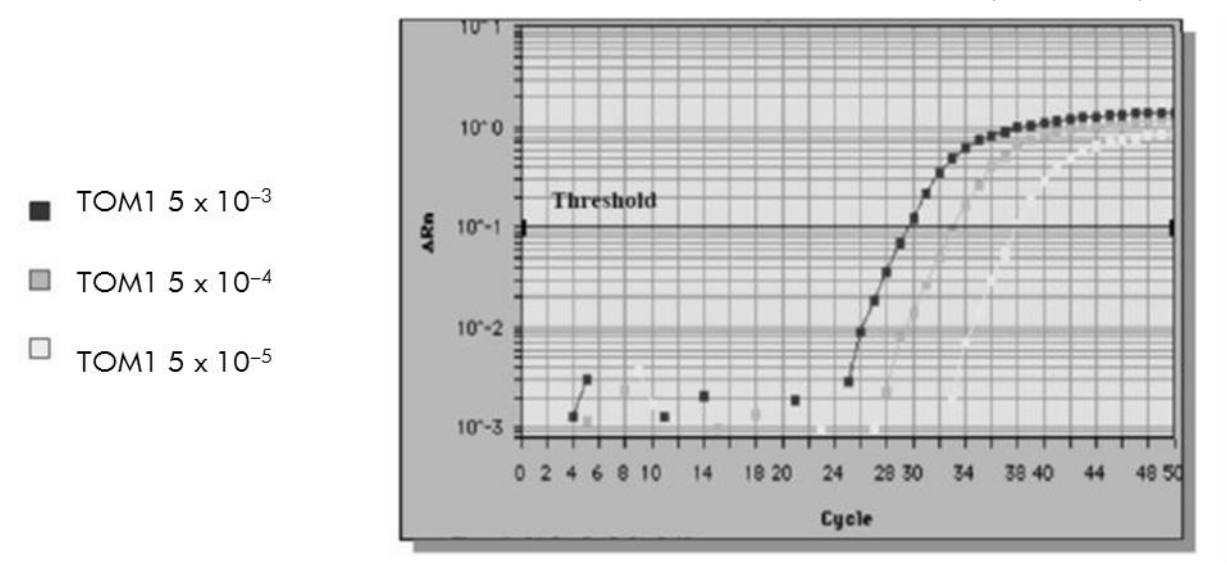

Gráficos de amplificación de diluciones de 5 x 10<sup>-3</sup> (5 ng), 5 x 10<sup>-4</sup> (0,5 ng) y 5 x 10<sup>-5</sup> (0,05 ng) de ARN total de TOM1 en ARN total negativo de MV4-11.

#### Datos analíticos

Las tablas 16-19 muestran los análisis interensayo con la media del ciclo umbral (C<sub>T</sub>), la desviación típica (DT), el número de muestras (n), el coeficiente de variación (CV), la media del número de copias (CN) y la media del número de copias normalizado (NCN).

| Línea<br>celular |                                        | Valor<br>medio    |      |     |       |
|------------------|----------------------------------------|-------------------|------|-----|-------|
|                  | <b>Dilución</b>                        | de C <sub>T</sub> | DT   | n   | CV(%) |
| mbcr             | $5 \times 10^{-3}$ (5 ng/1 $\mu$ g)    | 29,19             | 0,26 | 20  | 0,88  |
|                  | $5 \times 10^{-4}$ (0,5 ng/1 $\mu$ g)  | 33,70             | 0,48 | 20  | 1,47  |
|                  | $5 \times 10^{-5}$ (0,05 ng/1 $\mu$ g) | 37,03             | 1,16 | 20  | 3,15  |
| <b>ABL</b>       |                                        | 25,01             | 0,87 | 100 | 3,46  |

Tabla 16. Análisis interensayo: líneas celulares mbcr y ABL.

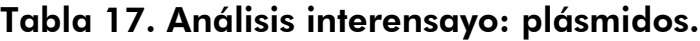

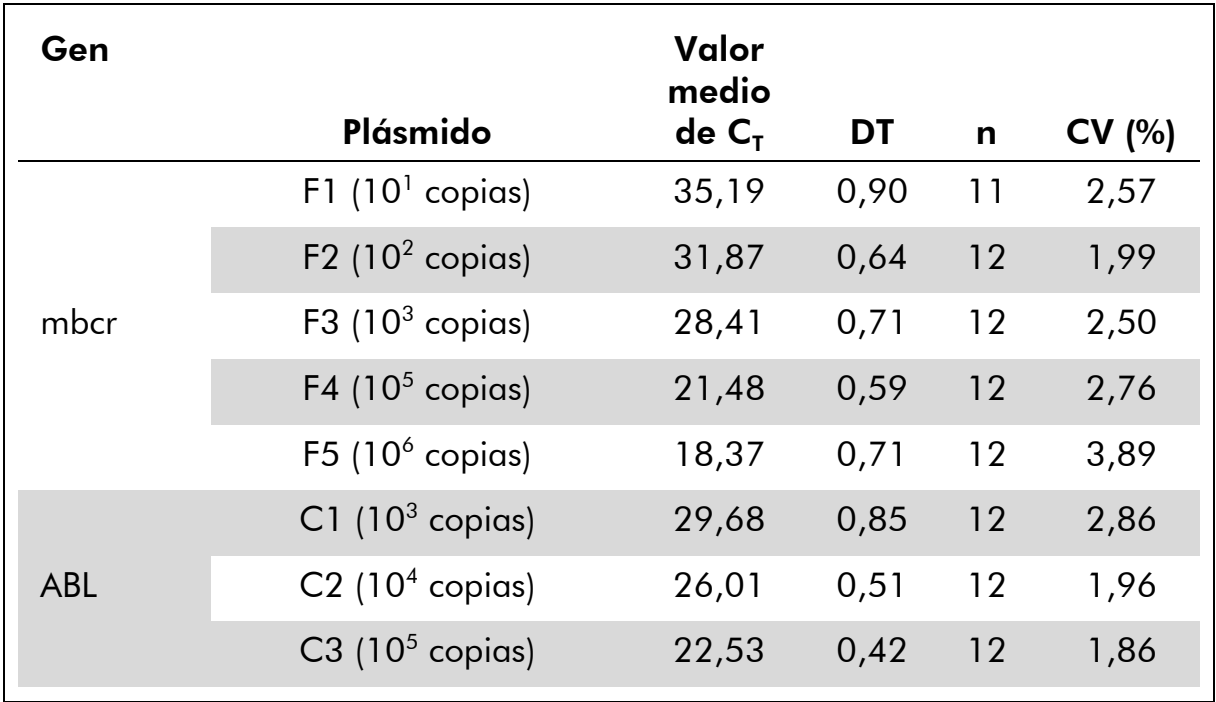

| Línea<br>celular       | <b>Dilución</b>                                   | Valor<br>medio de<br><b>CN</b> | <b>DT</b> | $\mathsf{n}$ | CV(%) |
|------------------------|---------------------------------------------------|--------------------------------|-----------|--------------|-------|
| <b>BCR-ABL</b><br>mbcr | $5 \times 10^{-3}$<br>(5 ng/1 µg)                 | 587,30                         | 194,10    | 20           | 33,05 |
|                        | $5 \times 10^{-4}$<br>$(0,5 \text{ ng}/1 \mu g)$  | 57,84                          | 20,38     | 20           | 35,23 |
|                        | $5 \times 10^{-5}$<br>$(0.05 \text{ ng}/1 \mu g)$ | 4,39                           | 2,73      | 20           | 62,35 |
| <b>ABL</b>             |                                                   | 22.038,22                      | 9459,17   | 100          | 42,92 |

Tabla 18. Análisis interensayo: líneas celulares BCR-ABL mbcr y ABL (valor medio de CN).

#### Tabla 19. Análisis interensayo: línea celular BCR-ABL mbcr (valor medio de NCN).

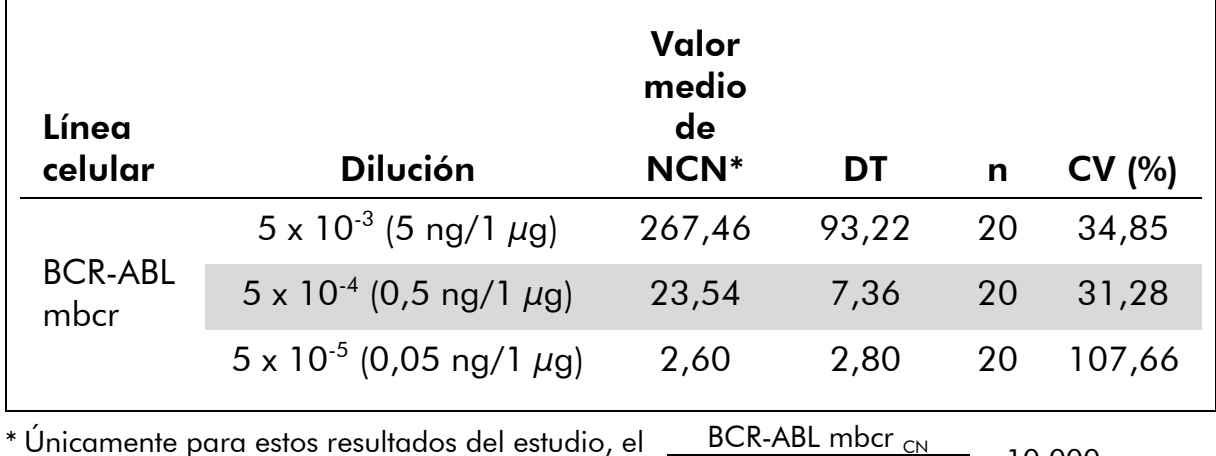

\* Únicamente para estos resultados del estudio, el NCN se presenta como  $\times$  10.000  $ABL<sub>CM</sub>$ 

### <span id="page-43-0"></span>Estudios clínicos

La evaluación del rendimiento se realizó en un instrumento ABI PRISM 7700 SDS en combinación con los reactivos indicados en el apartado "[Materiales](#page-9-0)  [necesarios pero no suministrados](#page-9-0)", página [10.](#page-9-0) Los estudios de equivalencia validaron su uso en los siguientes instrumentos: ABI PRISM 7000 y 7900HT SDS, LightCycler 1.2 y 480, Rotor Gene 3000 y SmartCycler (6).

Un grupo de 26 laboratorios de 10 países europeos, organizado en una acción concertada de Europe Against Cancer (EAC), utilizó plásmidos suministrados por IPSOGEN para establecer un protocolo normalizado para el análisis mediante qPCR de los genes de fusión principales asociados a la leucemia en el ámbito clínico. El transcrito de BCR-ABL p190 fue uno de los genes de fusión

(FG) incluidos en el estudio. Aquí presentamos un resumen de este estudio de validación; los resultados completos se publicaron en 2003 (4, 7).

#### Reproducibilidad entre laboratorios para los patrones de plásmidos del gen de control y del gen de fusión

Once laboratorios realizaron un experimento de reproducibilidad entre laboratorios para evaluar la variabilidad de la medición de diluciones patrón de plásmidos del gen de control y del gen de fusión. Las diluciones se realizaron por duplicado en cada centro. En la tabla 20 se presenta la media, la desviación típica y el coeficiente de variación (CV, %) para cada dilución.

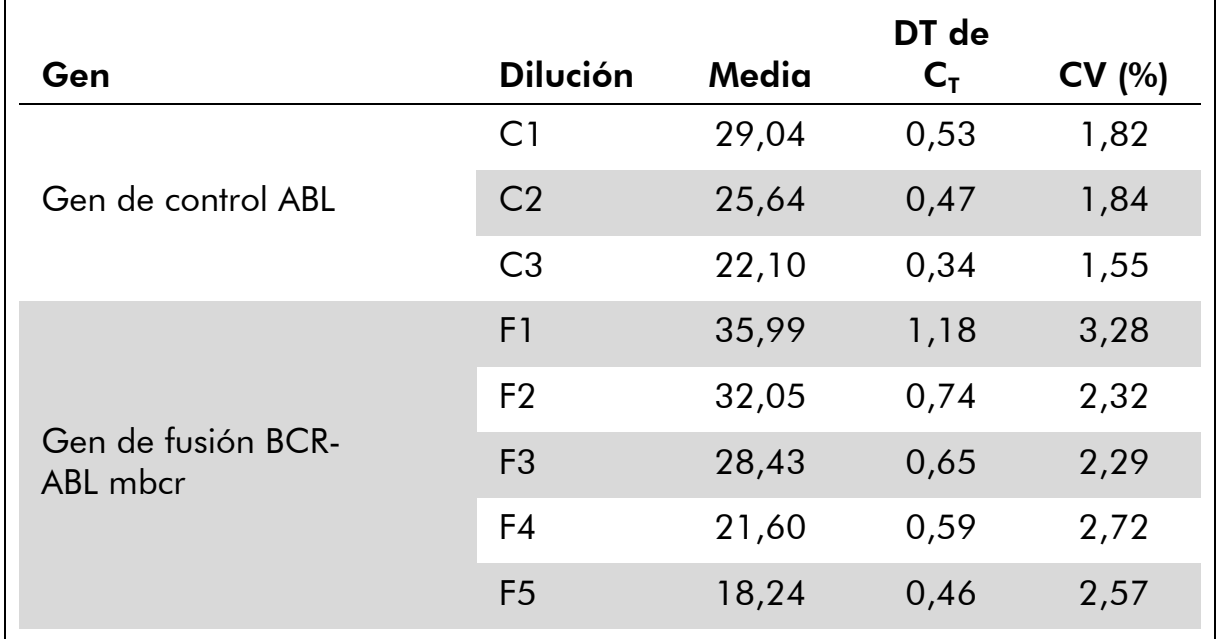

#### Tabla 20. Reproducibilidad entre laboratorios para los patrones de plásmidos del gen de control y del gen de fusión

#### Valores de expresión del transcrito del gen de fusión BCR-ABL mbcr

En las tablas 21 y 22 se muestran los valores de expresión del transcrito del gen de fusión BCR-ABL mbcr y del gen de control ABL para la línea celular TOM1, en pacientes con LLA en el momento del diagnóstico y en pacientes sanos.

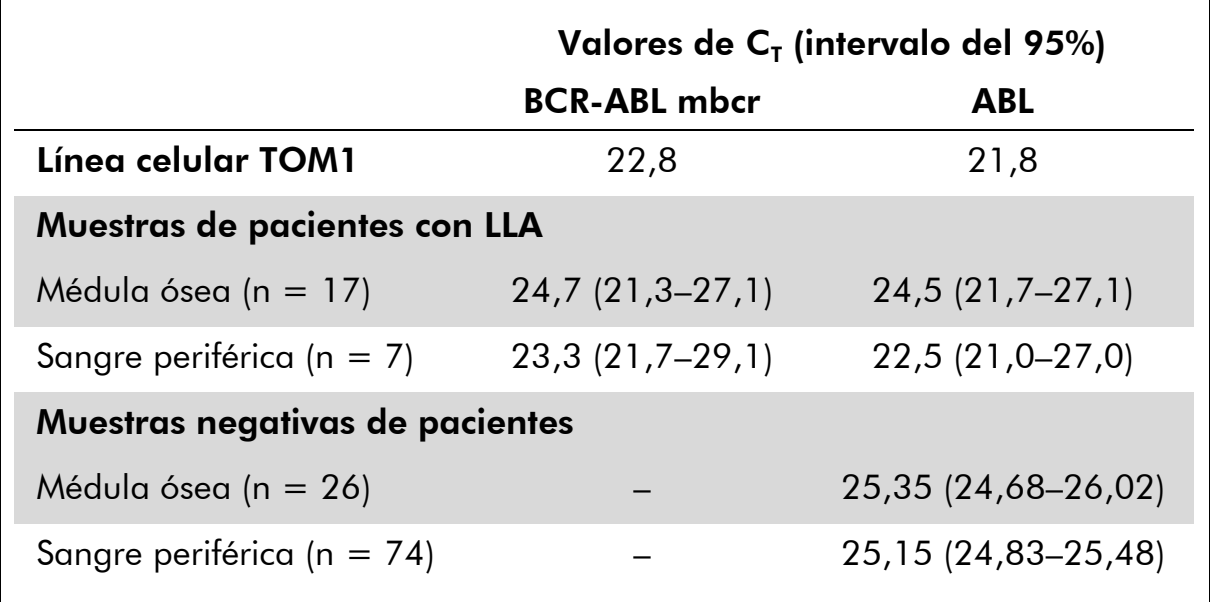

Tabla 21. Valores de expresión del transcrito del gen de fusión BCR-ABL mbcr y del gen de control ABL: valores de C<sub>T</sub>.

Tabla 22. Valores de expresión del transcrito del gen de fusión BCR-ABL mbcr y del gen de control ABL: valores de CN y de NCN.

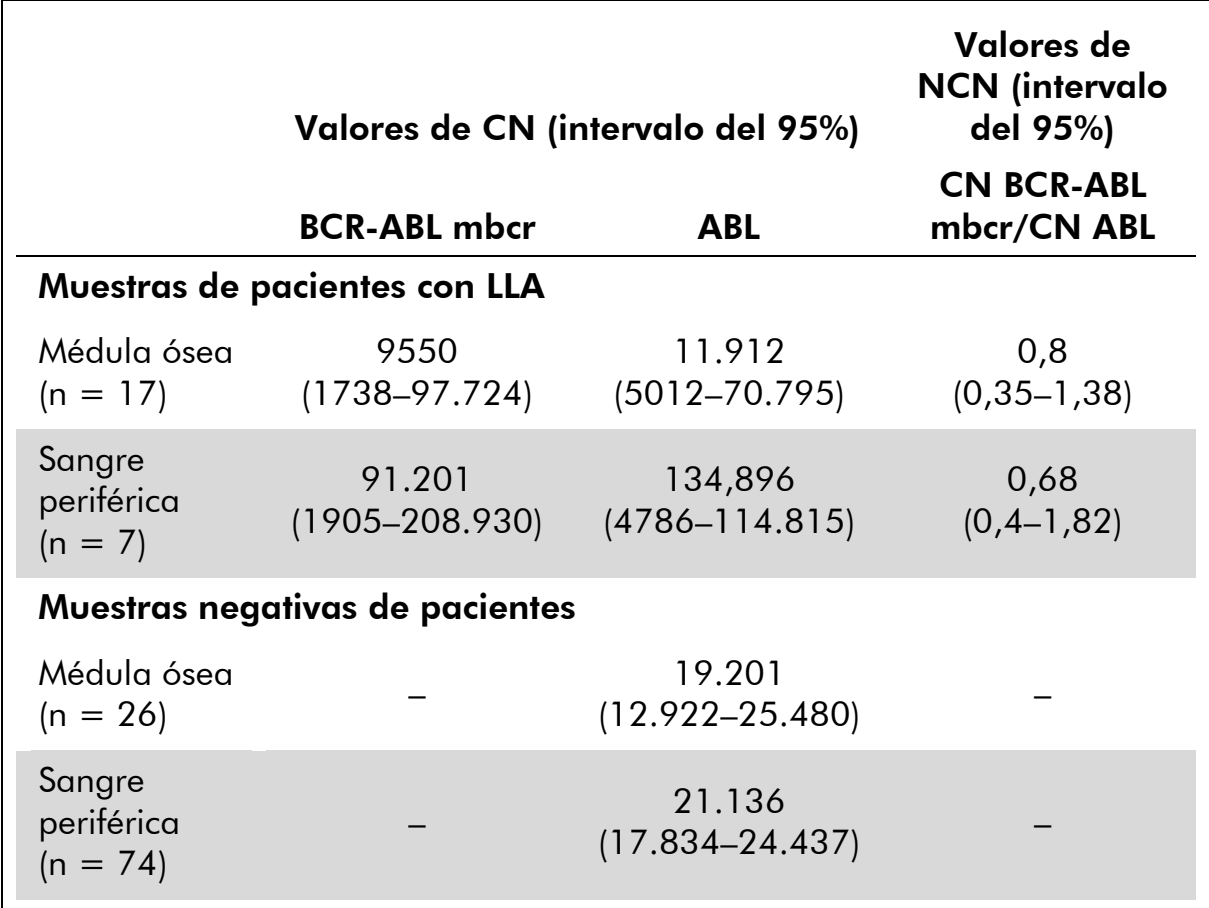

Los valores de  $C<sub>T</sub>$  de ABL no mostraron diferencias significativas entre las muestras normales y leucémicas, ni entre los tipos de muestras (sangre periférica o médula ósea) o las muestras de leucemia (LLA, LMA, LMC).

#### Tasas de positivos falsos y de negativos falsos

Las tasas de negativos falsos y de positivos falsos se calcularon empleando los siguientes controles.

- Controles positivos: células TOM1, una línea celular conocida por su positividad para el gen de fusión BCR-ABL p190; muestras de pacientes previamente evaluadas con respecto a la positividad para p190.
- **Controles negativos: muestras de ARN negativas, controles sin** amplificación (NAC, *no amplification controls*) compuestos de ARN de *E. coli* en lugar de ARN humano para comprobar la contaminación por productos de la PCR, y controles sin molde (NTC, *no template controls*), que contienen agua en lugar de ARN humano.

La amplificación se realizó por triplicado en las muestras de ARN del gen de fusión y por duplicado para el gen de control.

Una muestra negativa falsa se definió como una muestra de ARN positiva con menos del 50% de pocillos positivos (0/2, 0/3 o 1/3).

Una muestra positiva falsa se definió como una muestra negativa con al menos el 50% de pocillos positivos (1/2, 2/3 o 3/3).

En la tabla 23 se presenta el número y el porcentaje de muestras negativas falsas y positivas falsas.

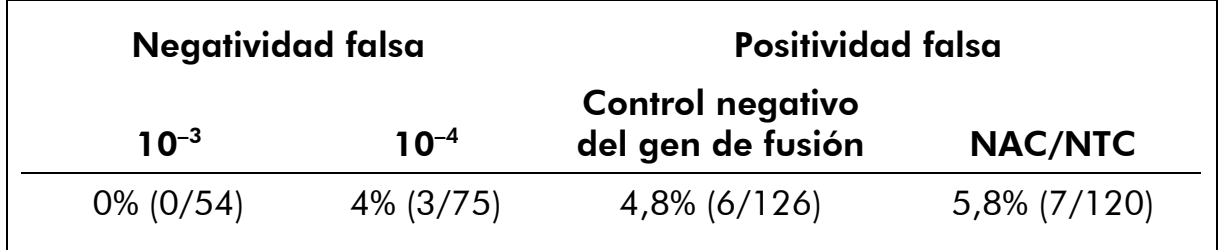

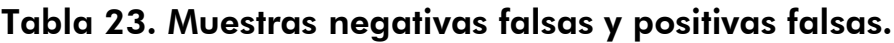

### <span id="page-46-0"></span>Referencias bibliográficas

QIAGEN mantiene online una extensa base de datos actualizada de publicaciones científicas en las que se utilizan los productos de QIAGEN. Las exhaustivas opciones de búsqueda permiten al usuario encontrar los artículos que necesita, ya sea mediante una búsqueda sencilla con una palabra clave o especificando la aplicación, el área de investigación, el título, etc.

Para obtener una lista bibliográfica completa, visite la base de datos bibliográfica online de QIAGEN en www.qiagen.com/RefDB/search.asp o póngase en contacto con el Servicio Técnico de QIAGEN o con su distribuidor local.

#### Referencias citadas

- 1. Thomas, D.A. (2007) Philadelphia chromosome positive acute lymphocytic leukemia: a new era of challenges. Hematology Am. Soc. Hematol. Educ. Program 2007, 435.
- 2. van der Velden, V.H., Hochhaus, A., Cazzaniga, G., Szczepanski, T., Gabert, J., and van Dongen, J.J. (2003) Detection of minimal residual disease in hematologic malignancies by real-time quantitative PCR: principles, approaches, and laboratory aspects. Leukemia 17, 1013.
- 3. Branford, S. et al. (2006) Rationale for the recommendations for harmonizing current methodology for detecting BCR-ABL transcripts in patients with chronic myeloid leukaemia. Leukemia 20, 1925.
- 4. Gabert, J. et al. (2003) Standardization and quality control studies of 'real-time' quantitative reverse transcriptase polymerase chain reaction of fusion gene transcripts for residual disease detection in leukemia — a Europe Against Cancer program. Leukemia 17, 2318.
- 5. Hughes, T. et al. (2006) Monitoring CML patients responding to treatment with tyrosine kinase inhibitors: review and recommendations for harmonizing current methodology for detecting BCR-ABL transcripts and kinase domain mutations and for expressing results. Blood 108, 28.
- 6. Silvy, M., Mancini, J., Thirion, X., Sigaux, F., and Gabert, J. (2005) Evaluation of real-time quantitative PCR machines for the monitoring of fusion gene transcripts using the Europe against cancer protocol. Leukemia 19, 305.
- 7. Beillard, E. et al. (2003) Evaluation of candidate control genes for diagnosis and residual disease detection in leukemic patients using 'realtime' quantitative reverse-transcriptase polymerase chain reaction (RQ-PCR) - a Europe against cancer program. Leukemia 17, 2474.

### <span id="page-47-0"></span>Símbolos

Los siguientes símbolos pueden aparecer en el envase y en el etiquetado:

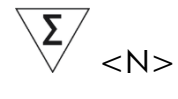

Contiene reactivos suficientes para <N> reacciones

Fecha de caducidad

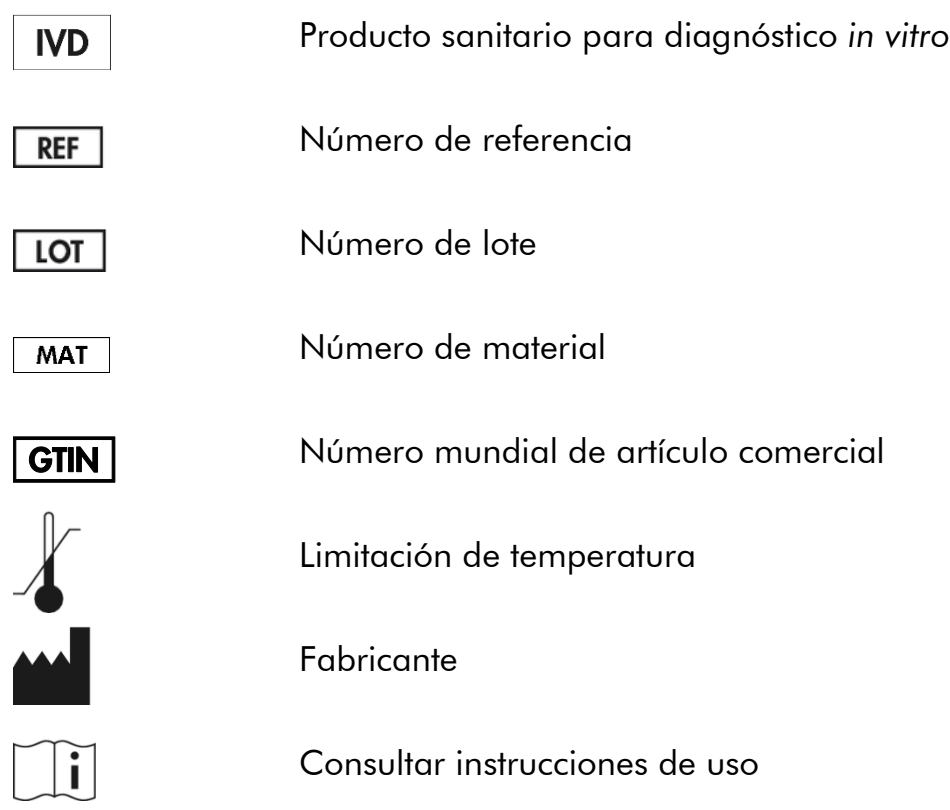

### <span id="page-48-0"></span>Información de contacto

Para recibir asistencia técnica y solicitar más información, consulte nuestro Centro de Soporte Técnico en www.qiagen.com/Support, llame al número de teléfono 00800-22-44-6000 o póngase en contacto con uno de los departamentos de Servicio Técnico de QIAGEN o distribuidores locales (consulte la contraportada o visite www.qiagen.com).

### <span id="page-49-0"></span>Información para pedidos

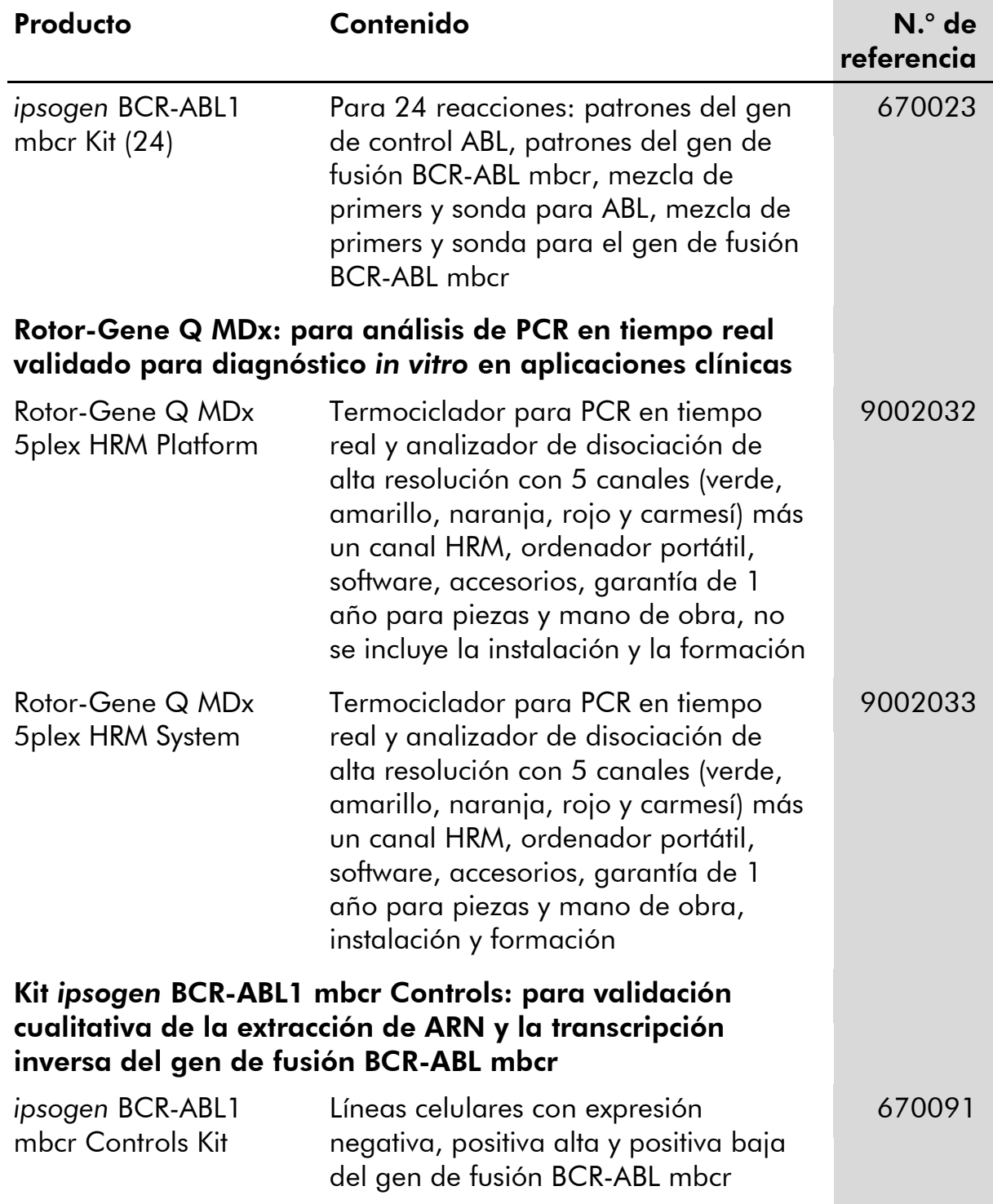

Si desea obtener información actualizada sobre la licencia y las exenciones de responsabilidad específicas del producto, consulte el manual o la guía del usuario del kit de QIAGEN correspondiente. Los manuales y las guías del usuario de los kits de QIAGEN están disponibles en www.qiagen.com o pueden solicitarse al Servicio Técnico de QIAGEN o a su distribuidor local.

Este producto está indicado para uso diagnóstico in vitro. Los productos *ipsogen no deben ser revendidos, modificados para reventa ni utilizados para fabricar otros productos comerciales sin autorización por escrito de QIAGEN.*

La información del presente documento puede ser modificada sin previo aviso. QIAGEN no asume ninguna responsabilidad por los errores que puedan encontrarse en este documento. Este documento se considera íntegro y exacto en el momento de su publicación. QIAGEN declina toda responsabilidad por daños fortuitos, especiales, múltiples o derivados del uso de este documento.

Se garantiza que los productos *ipsogen* cumplen las especificaciones indicadas. La única obligación de QIAGEN y la única compensación al cliente se limitan a la sustitución de los productos sin cargo en el caso de que estos no funcionen de acuerdo a la garantía.

Marcas comerciales: QIAGEN®, ipsogen®, Rotor-Gene® (QIAGEN Group); ABI PRISM®, FAM™, RNaseOUT™, SuperScript®, SYBR®, TAMRA™<br>(Life Technologies Corporation); Agilent®, Bioanalyzer® (Agilent Technologies, Inc.); Excel® (Mic Group); SmartCycler® (Cepheid).

#### Acuerdo de licencia limitada

La utilización de este producto implica la aceptación de los siguientes términos por parte de cualquier comprador o usuario del kit *ipsogen* BCR-ABL1 mbcr:

- 1. El kit *ipsogen* BCR-ABL1 mbcr puede utilizarse exclusivamente de acuerdo con el *Manual del kit* ipsogen *BCR-ABL1 mbcr* y empleando únicamente los componentes contenidos en el kit. QIAGEN no ofrece licencia alguna bajo ninguna de sus propiedades intelectuales para utilizar o incorporar los componentes contenidos en este kit con componentes no incluidos en el mismo, excepto según se describe en el *Manual del kit* ipsogen *BCR-ABL1 mbcr* y en otros protocolos disponibles en www.qiagen.com.
- 2. Aparte de las licencias expresamente especificadas, QIAGEN no garantiza que este kit ni su(s) uso(s) no infrinjan los derechos de terceros.
- 3. Este kit y sus componentes tienen licencia para un solo uso y no pueden ser reutilizados, reacondicionados ni revendidos.
- 4. QIAGEN renuncia específicamente a cualquier otra licencia, explícita o implícita, distinta de las licencias expresamente especificadas.
- 5. El comprador y el usuario del kit aceptan no realizar ni permitir a otros realizar ningún paso que pueda conducir a acciones que hayan sido prohibidas en las especificaciones anteriores o que pueda facilitarlas. QIAGEN se reserva el derecho de emprender acciones legales ante cualquier tribunal para el cumplimiento de las prohibiciones especificadas en este Acuerdo de licencia limitada, y recuperará todos los gastos derivados de la investigación y de los costes del juicio, incluidos los honorarios de abogacía, en cualquier acción emprendida para hacer cumplir este Acuerdo de garantía limitada o cualquier otro derecho de propiedad intelectual en relación con este kit y con sus componentes.

Para obtener los términos actualizados de la licencia, visite www.qiagen.com.

HB-1357-002 © 2013–2015 QIAGEN. Reservados todos los derechos.

#### www.qiagen.com

**Australia Exercice-au@qiagen.com** Austria  $\blacksquare$  techservice-at@qiagen.com Belgium  $*$  techservice-bnl@qiagen.com **Brazil** ■ suportetecnico.brasil@qiagen.com Canada <sup>■</sup> techservice-ca@qiagen.com China ■ techservice-cn@qiagen.com Denmark · techservice-nordic@qiagen.com Finland  $\blacksquare$  techservice-nordic@qiagen.com France · techservice-fr@qiagen.com Germany · techservice-de@qiagen.com Hong Kong  $\equiv$  techservice-hk@qiagen.com **India**  $\blacksquare$  techservice-india@qiagen.com Ireland · techservice-uk@qiagen.com Italy  $\equiv$  techservice-it@qiagen.com Japan · techservice-jp@qiagen.com Korea (South) = techservice-kr@qiagen.com **Luxembourg e** techservice-bnl@qiagen.com Mexico ■ techservice-mx@qiagen.com The Netherlands  $\blacksquare$  techservice-bnl@qiagen.com Norway ■ techservice-nordic@qiagen.com Singapore  $\blacksquare$  techservice-sg@qiagen.com Sweden  $*$  techservice-nordic@qiagen.com Switzerland · techservice-ch@qiagen.com **UK**  $\blacksquare$  techservice-uk@qiagen.com **USA**  $\blacksquare$  techservice-us@qiagen.com

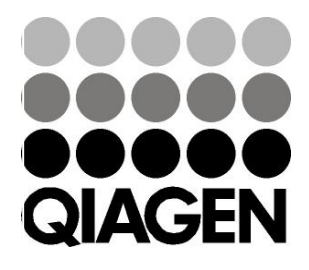

# 1072506ES 151019177 Sample & Assay Technologies